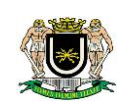

## **EDITAL Nº 19 PROCESSO ADMINISTRATIVO 313/2018 PREGÃO PRESENCIAL Nº 18/2018 TIPO: MENOR PREÇO**

DOTAÇÃO Nº 01.031.1002.4.034.44905200000 – EQUIPAMENTOS E MATERIAL PERMANENTE

## **01. DO PREÂMBULO**

01.01. A Câmara Municipal de Volta Redonda torna público, para conhecimento de todos os interessados, que fará realizar licitação na modalidade **PREGÃO PRESENCIAL**, do tipo **MENOR PREÇO**, PARA PARTICIPAÇÃO DE EMPRESAS INTERESSADAS QUE ATUEM NO RAMO DE ATIVIDADE PERTINENTE AO OBJETO DA CONTRA-TAÇÃO e **PARTICIPAÇÃO EXCLUSIVA DE MICROEMPRESAS – ME, EMPRESAS DE PEQUENO PORTE – EPP e MICROEMPREENDEDOR INDIVIDUAL (MEI) EM RELAÇÃO AO LOTE 2**, conforme descrito neste Edital e seus anexos, em conformidade com a Lei Federal nº 10.520/2002 e Lei Complementar Nº 123/2006, aplicando-se subsidiariamente no que couber as disposições da Lei Federal nº 8.666/93.

01.02. Para recebimento da documentação e proposta, bem como abertura da licitação fica determinado o dia **04 de dezembro de 2018, às 14 horas**, na sala da Divisão de Licitação da Câmara Municipal de Volta Redonda, sita à Av. Lucas Evangelista nº 511, Aterrado - Volta Redonda, RJ. Quando deverão ser apresentados, no início, os DOCUMENTOS PARA CREDENCIAMENTO, A DECLARAÇÃO DE QUE A (O) PROPONENTE CUMPRE OS REQUISITOS DE HABILITAÇÃO E OS ENVELOPES PROPOSTA DE PREÇOS E DOCUMENTOS DE HABILITAÇÃO.

01.03. O Pregoeiro RICARDO LAMBERT DA CUNHA, designado através do Ato nº 9.702, processará e julgará a presente licitação, devidamente auxiliado pela Equipe de Apoio.

01.04. As empresas interessadas deverão ter pleno conhecimento dos termos constantes deste Edital de Pregão Presencial e das condições gerais e particulares do objeto da licitação, não podendo invocar qualquer desconhecimento como elemento impeditivo da correta formulação da proposta e de seu integral cumprimento.

01.05. A participação no certame implica em aceitar todas as condições estabelecidas neste Edital e seus anexos.

01.06. Constituem anexos do edital e dele fazem parte integrante:

- ANEXO I TERMO DE REFERÊNCIA;
- ANEXO II VALORES DE REFERÊNCIA;
- ANEXO III MODELO PARA DETALHAMENTO DE PROPOSTA REFERENTE AOS ITENS 1 E 2 DO LOTE 1;
- ANEXO IV MODELO PARA APRESENTAÇÃO DE PROPOSTA (TODOS OS ITENS);
- ANEXO V MODELO DE PROCURAÇÃO PARA CREDENCIAMENTO;
- ANEXO VI MODELO DE DECLARAÇÃO DE QUE A (O) PROPONENTE CUMPRE OS REQUISITOS DE HABILITAÇÃO;
- ANEXO VII TERMO DE DECLARAÇÃO PARA MICROEMPRESA E EMPRESA DE PEQUENO PORTE.

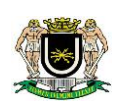

## **02. DO OBJETO DA LICITAÇÃO**

02.01. O objeto deste Pregão é a **aquisição de computador, monitor, notebook, nobreak e estabilizador, nas quantidades, especificações e demais condições estabelecidas no TERMO DE REFERÊNCIA – ANEXO I deste Edital, conforme demonstrado de forma resumida no quadro abaixo:**

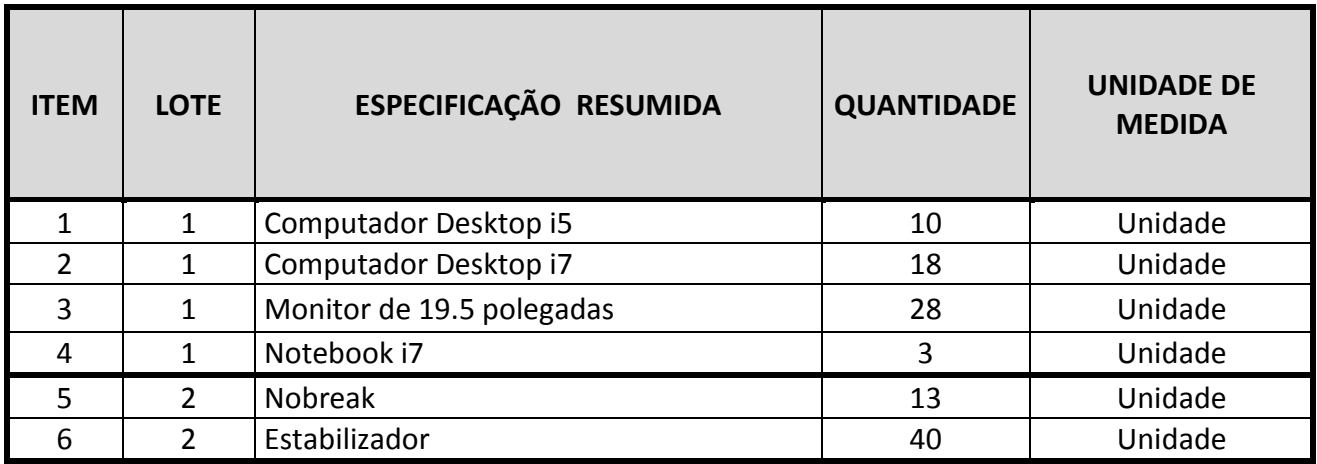

02.02 O valor máximo que a Câmara Municipal de Volta Redonda se propõe a pagar pelo objeto desta Licitação, respeitando o valor limite de cada item, conforme **Valores de Referência – Anexo II,** é de **R\$ R\$ 129.982,21 (cento e vinte e nove mil, novecentos e oitenta e dois reais e vinte e um centavos), sendo:**

- **LOTE 1: R\$ 119.389,65 (cento e dezenove mil, trezentos e oitenta e nove reais e sessenta e cinco centavos);**
- **LOTE 2: R\$ 10.592,56 (dez mil, quinhentos e noventa e dois reais e cinquenta e seis centavos).**

02.03. Serão desclassificadas as propostas que ofertarem preços acima deste valor, nos termos do inciso X do art. 40 e inciso II do art. 48, ambos da Lei Federal nº 8.666/93;

## **03. CONDIÇÕES PARA PARTICIPAÇÃO**

03.01. Poderão participar deste Pregão os interessados do ramo de atividade pertinente ao objeto da contratação que atenderem a todas as exigências constantes deste Edital e seus Anexos.

03.02. **Em relação ao Lote 2, conforme disposto no artigo 48, III da Lei Complementar nº 123/2016, a participação nesta licitação é restrita às Microempresas (ME), Empresas de Pequeno Porte (EPP) e Microempreendedor Individual (MEI), legalmente autorizados a atuarem no ramo pertinente ao objeto desta licitação, que atendam a todas as exigências contidas neste Edital e que apresentem a documentação solicitada no local, dia e horário informados no preâmbulo deste Edital.**

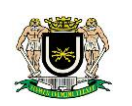

03.02.01. Consideram-se Microempresas (ME), Empresas de Pequeno Porte (EPP) e Microempreendedor Individual (MEI) aptos à participação no presente certame aqueles que preenchem os requisitos da Lei Complementar Federal n.º 123/2006

03.03. Estão **impedidas** de participar desta licitação pessoas físicas ou jurídicas que se enquadrem, dentre outras estabelecidas por lei, em uma ou mais situações seguintes:

03.03.01. Impedidas de licitar e contratar nos termos do artigo 10 da Lei nº 9.605/98;

03.03.02. Tenham sido declaradas inidôneas para licitar com a Administração Pública e quaisquer de seus órgãos descentralizados, nos termos do art. 87, inciso IV, da Lei n° 8.666/93 e não tenha ocorrido a respectiva reabilitação;

03.03.03. Reunidas sob forma de consórcio;

03.03.04. Encontram-se falidas ou concordatárias, por declaração judicial, ou em recuperação judicial, ou estejam em processo de liquidação ou dissolução.

03.03.05. Possuam como diretores, responsáveis técnicos ou sócios, servidor, empregado ou ocupante de cargo comissionado na Administração Pública da Câmara de Volta Redonda.

03.04. As microempresas e empresas de pequeno porte poderão, na presente licitação, optar pelo tratamento diferenciado e favorecido instituído pela Lei Complementar nº 123/2006, sendo que para usufruí-lo deverão apresentar declaração de ME**.**

## **04. FORMA DE APRESENTAÇÃO DOS ENVELOPES PROPOSTA DE PREÇOS (nº 01) E DOCUMENTOS DE HABI-LITAÇÃO (nº 2)**

04.01. Os **ENVELOPES,** respectivamente **PROPOSTA DE PREÇOS** (envelope nº 01) e **DOCUMENTOS DE HABI-LITAÇÃO** (envelope nº 02), deverão ser apresentados fechados e indevassáveis, contendo cada um deles, em sua parte externa, além do nome da (o) proponente, os seguintes dizeres:

## **"PREGÃO PRESENCIAL Nº 18/2018**

## **ENVELOPE Nº 01 – PROPOSTA DE PREÇOS"**

## **NOME EMPRESARIAL (RAZÃO SOCIAL DA EMPRESA)**

### **"PREGÃO PRESENCIAL Nº 18/2018**

## **ENVELOPE N° 02 – DOCUMENTOS DE HABILITAÇÃO"**

### **NOME EMPRESARIAL (RAZÃO SOCIAL DA EMPRESA)**

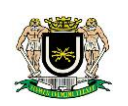

04.02. Os documentos constantes dos envelopes deverão ser apresentados em 1 (uma) via, sem rasuras ou entrelinhas que prejudiquem sua análise.

04.02.01. A proponente somente poderá apresentar uma única proposta.

04.03. Os **DOCUMENTOS DE HABILITAÇÃO** (envelope nº 02) poderão ser apresentados em original, cópia simples, cópias autenticadas por cartório competente ou por servidor da Administração, ou por meio de publicação em órgão da imprensa oficial, e inclusive expedidos via internet.

04.03.01. A aceitação de documentação por cópia simples ficará condicionada à apresentação do original ao **Pregoeiro**, por ocasião da abertura do **ENVELOPE Nº 02**, para a devida autenticação.

04.03.01.01. Para fim da previsão contida no subitem 04.03.01. o documento original a ser apresentado não poderá integrar o **ENVELOPE.**

## **05. CONTEÚDO DA PROPOSTA**

05.01. A proposta deverá ser impressa por processo eletrônico em 01 (uma) única via, em papel timbrado da licitante, redigida em língua portuguesa, em linguagem clara, sem emendas, rasuras, entrelinhas ou ressalvas, contendo a data, o nome e a assinatura do responsável, não podendo ser apresentada por meio de cópia "xerox" nem "fax".

05.02. A proposta deverá registrar os elementos indispensáveis à caracterização do objeto da licitação, ser rubricada em todas as folhas e assinada ao final por quem de direito, devendo conter, sob pena de desclassificação, obrigatoriamente:

a) **Relação dos itens da licitação**, com especificação completa de cada item devidamente preenchida ou **especificação resumida com declaração de que o (s) item (s) e demais condições atendem ao estipulado no Edital e Termo de Referência**, **contendo preços unitários e totais** para cada um dos produtos ofertados, **bem como o valor total de cada lote**, contendo no final o valor total da proposta, **com aproximação de no máximo duas (2) casas decimais**;

**a.1) Os itens 01 e 02, constantes no LOTE 1, contendo especificação completa ou resumida na proposta, deverão obrigatoriamente ser apresentados conjuntamente com o DETALHAMENTO DE PROPOSTA, conforme modelo no ANEXO III.**

b) **Discriminação de marca, desenvolvedor, fabricante, modelo, versão e referência de cada item**, conforme o caso, quando aplicável;

c) Prazo de validade da proposta de **60 (sessenta) dias no mínimo**, contados a partir da data de entrega da mesma.

05.03. Se houver divergências entre o preço unitário e o preço total indicado pelo (a) proponente, apenas o preço unitário será considerado válido e o total será corrigido de forma a conferir com aquele.

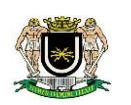

05.04. A proposta deverá conter, obrigatoriamente, preços líquidos, nestes incluídos todos os custos necessários à entrega dos produtos licitados na forma estabelecida no contrato de fornecimento, incluindo todos os serviços, tributos incidentes, encargos trabalhistas, previdenciários e comerciais, emolumentos, fretes, seguros, deslocamento e riscos de entrega, além de outras despesas que incidam ou venham a incidir sobre o custo final dos produtos.

05.05. Os preços propostos serão de exclusiva responsabilidade do (a) licitante, não lhe assistindo o direito de pleitear qualquer alteração dos mesmos, sob alegação de erro, omissão ou qualquer outro pretexto.

05.06. A inclusão de outras condições de pagamento não previstas neste Edital não será considerada para qualquer fim.

05.07. A proposta referente ao **Lote 01** deverá, **obrigatoriamente**, além das especificações técnicas e demais condições estabelecidas neste Edital e no Termo de Referência, para os itens 01 e 02, ser apresentada juntamente com o descritivo de cada item que compõem o equipamento, detalhado conforme modelo presente no **ANEXO III** (**MODELO PARA DETALHAMENTO DE PROPOSTA REFERENTE AOS ITENS 1 E 2**).

05.07.01. A proposta deverá, preferencialmente, ser elaborada em conformidade com os modelos presentes nos Anexos III e IV.

05.08**. Fica facultado a cada licitante apresentar proposta referente a um ou mais lotes de seu interesse, devendo, em qualquer caso, constar sempre dentro de um único envelope: "ENVELOPE Nº 01 – PROPOSTA DE PREÇOS".**

.**06. CONTEÚDO DOS DOCUMENTOS DE HABILITAÇÃO**

06.01. Os **DOCUMENTOS DE HABILITAÇÃO** pertinentes ao ramo do objeto do **Pregão** são os seguintes:

**I – HABILITAÇÃO:**

### **06.01. 01. Habilitação Jurídica**

a) Registro comercial, no caso de empresa individual;

b) Ato constitutivo, estatuto ou contrato social em vigor, devidamente registrado, que poderá ser substituído por documento consolidado das alterações, devidamente comprovado o último registro no órgão próprio e, no caso de sociedades por ações, acompanhado dos documentos de eleição de seus administradores;

c) Inscrição do ato constitutivo, no caso de sociedades civis, acompanhada de prova da diretoria em exercício;

d) Decreto de autorização, em se tratando de empresa ou sociedade estrangeira em funcionamento no País, e ato de registro ou autorização para funcionamento expedido pelo órgão competente, quando a atividade assim o exigir.

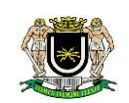

### **06.01. 02. Regularidade Fiscal**

a) Prova de inscrição no Cadastro Nacional de Pessoas Jurídicas (CNPJ) do Ministério da Fazenda;

b) Prova de inscrição no Cadastro de Contribuintes estadual ou municipal, relativo ao domicílio ou sede da licitante, pertinente ao seu ramo de atividade e compatível com o objeto contratual;

c) Cópias das certidões negativas de débitos ou equivalentes na forma da lei, relativas:

c.1) à expedida pela Secretaria da Receita Federal do Brasil e pela Procuradoria-Geral da Fazenda Nacional, referente aos Tributos Federais e à Dívida Ativa da União;

c.2) à relativa ao Fundo de Garantia por Tempo de Serviço (FGTS), feita através do Certificado de Regularidade de Situação (CRS), nos termos da Lei nº: 8.036, de 11 / 05 / 90, artigo 27, alínea "a" - fornecido pela Caixa Econômica Federal, em validade;

c.4) à Fazenda Pública do Estado do domicílio ou sede da licitante (Certidão de Débito em Dívida Ativa);

c.6) à Fazenda Pública do município do domicílio ou sede da licitante (Certidão de Débito em Dívida Ativa);

c.7) à Débitos Trabalhistas - Certidão Negativa de Débitos Trabalhistas (CNDT)

### **06.01.03. Qualificação Técnica**

a) Atestado(s)s de capacidade técnica, expedido por **pessoa jurídica** de direito público ou privado, certificando que a empresa tenha fornecido bens pertinentes e compatíveis com as características e em condições similares ao objeto deste certame. **O atestado deverá conter CNPJ e razão social, a identificação do signatário (nome completo e cargo)** preferencialmente em papel timbrado do declarante **e obrigatoriamente com firma reconhecida** no caso de atestado emitido por pessoa jurídica de direito privado, ficando reservado ao Pregoeiro o direito de solicitar cópias dos contratos ou notas fiscais relacionados ao Atestado.

06.02. Não será aceito protocolo de entrega ou solicitação de substituição de documentos àquele exigido no Edital e seus anexos**.**

06.03. Se a (o) licitante for a matriz, todos os documentos deverão estar em nome da matriz, e se for a filial, todos os documentos deverão estar em nome da filial, exceto aqueles documentos que pela própria natureza, comprovadamente, forem emitidos somente em nome da matriz.

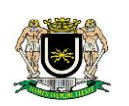

## **07. CONSULTAS, DIVULGAÇÃO E ENTREGA DO EDITAL**

07.01. O Edital poderá ser consultado por qualquer interessado na sala da Divisão de Licitação da Câmara Municipal de Volta Redonda, sita à Av. Lucas Evangelista nº 511, Aterrado - Volta Redonda, RJ, durante o seu expediente de atendimento ao público, de segunda a quinta - feira, das 12h às 18h e as sextas – feiras das 07h ás 13h, até a data aprazada para recebimento dos documentos e dos envelopes "**PROPOSTA"** e **"DO-CUMENTAÇÃO"**, ou no site www.voltaredonda.rj.leg.br.

### **08. ESCLARECIMENTOS AO EDITAL**

08.01. É facultado a qualquer interessado a apresentação de pedido de esclarecimentos sobre o ato convocatório do Pregão e seus anexos, devendo ser observado, para tanto, o prazo de até 3 (três) dias antes da data fixada para recebimento das propostas.

08.02. A pretensão referida no subitem "08.01." será formalizada por meio de requerimento na Divisão de Licitação.

08.03. As dúvidas a serem equacionadas por telefone serão somente aquelas de caráter estritamente informal.

08.04. Os esclarecimentos deverão ser prestados no prazo de 2 (dois) dias úteis, a contar do recebimento da solicitação por parte da autoridade subscritora do Edital, passando a integrar os autos do **pregão** dando-se ciência aos demais licitantes.

### **09. PROVIDÊNCIAS/IMPUGNAÇÃO AO EDITAL**

09.01. É facultado a qualquer interessado a apresentação de pedido de providências ou de impugnação ao ato convocatório do Pregão e seus anexos, observado, para tanto, o prazo de até 2 (dois) dias úteis antes da data fixada para recebimento das propostas.

09.02. As medidas referidas no item "09.01." poderão ser formalizadas por meio de requerimento endereçado à Divisão de Licitação, devidamente protocolado no endereço e horário constantes do item "07.01".

09.03. A decisão sobre o pedido de providências ou de impugnação será proferida pela Administração no prazo de 2 (dois) dias úteis a contar do recebimento da peça indicada por parte da autoridade referida, que além de comportar divulgação, deverá também ser juntada aos autos do pregão.

09.04. O acolhimento do pedido de providências ou de impugnação, desde que impliquem em modificação (ões) do ato convocatório do pregão, além da (s) alteração (ões) decorrente (s), resultará na designação de nova data para realização do certame, exceto quando, inquestionavelmente, a (s) alteração (ões) no Edital não afetar (em) a formulação das propostas.

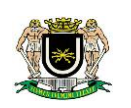

## **10. DO CREDENCIAMENTO**

10.01. Aberta a fase para CREDENCIAMENTO dos eventuais participantes do pregão, consoante previsão estabelecida no item "10.02" deste Edital, o representante da proponente entregará ao Pregoeiro documento que o credencie para participar do aludido procedimento, respondendo por sua autenticidade e legitimidade, devendo, ainda, identificar-se e exibir a Carteira de Identidade ou outro documento equivalente, com fotografia.

10.02. O credenciamento far-se-á por meio de instrumento público de procuração ou instrumento particular com poderes específicos para, além de representar a proponente em todas as etapas/fases do pregão, formular verbalmente lances ou ofertas na (s) etapa (s) de lances, desistir verbalmente de formular lances ou ofertas na (s) etapa (s) de lance (s), negociar a redução de preço, desistir expressamente da intenção de interpor recurso administrativo ao final da sessão, manifestar-se imediata e motivadamente sobre a intenção de interpor recurso administrativo ao final da sessão, assinar a ata da sessão, prestar todos os esclarecimentos solicitados pelo Pregoeiro, enfim, praticar todos os demais atos pertinentes ao certame.

10.03. Na hipótese de apresentação de procuração por instrumento particular, a mesma deverá vir acompanhada do Ato Constitutivo da proponente ou de outro documento, onde esteja expressa a capacidade/competência do outorgante para constituir mandatário.

10.03.01 O não credenciamento ou sua não aceitação implica em desistência da formulação de lances e de recursos.

10.04. Se o representante da proponente ostentar a condição de sócio, proprietário, dirigente ou assemelhado da empresa proponente, ao invés de instrumento público de procuração ou instrumento particular, deverá apresentar cópia do respectivo Estatuto/Contrato Social ou documento equivalente, no qual estejam expressos seus poderes para exercer direitos e assumir obrigações em decorrência de tal investidura.

10.05. A ausência da documentação referida nos itens "10.01, 10.02, 10.03 e 10.04" ou a apresentação em desconformidade com as exigências previstas, impossibilitará a participação da (o) proponente neste **pregão exclusivamente no tocante à formulação de lances e demais atos, inclusive recurso**.

10.06. Desenvolvido o credenciamento das (os) proponentes que comparecerem, o Pregoeiro declarará encerrada esta etapa/fase, iniciando-se o procedimento seguinte consistente no recebimento e conferência da declaração exigida neste Edital.

## **11. RECEBIMENTO DA DECLARAÇÃO DE QUE A (O) PROPONENTE CUMPRE OS REQUISITOS DE HABILITA-ÇÃO, DO TERMO DE DECLARAÇÃO PARA MICROEMPRESA OU EMPRESA DE PEQUENO PORTE E DOS ENVE-LOPES PROPOSTA DE PREÇOS E DOCUMENTOS DE HABILITAÇÃO.**

11.01. A etapa/fase para recebimento da declaração de que a (o) proponente cumpre os requisitos de habilitação e dos envelopes PROPOSTA DE PREÇOS E DOCUMENTOS DE HABILITAÇÃO será levada a efeito tão logo se encerre a fase de credenciamento.

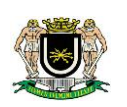

11.01.01. A **DECLARAÇÃO DE QUE A (O) PROPONENTE CUMPRE OS REQUISITOS DE HABILITAÇÃO** não deve integrar os envelopes PROPOSTA DE PREÇOS e DOCUMENTOS DE HABILITAÇÃO, constituindo-se em documento a ser fornecido separadamente, sendo facultada a utilização do modelo constante em anexo**.**

11.01.02. O **TERMO DE DECLARAÇÃO PARA MICROEMPRESA OU EMPRESA DE PEQUENO PORTE** acompanhado da documentação comprobatória**,** se for o caso, será recebido exclusivamente nesta oportunidade e também não deve integrar os envelopes PROPOSTA DE PREÇOS e DOCUMENTOS DE HABILITAÇÃO.

11.02. Iniciada esta etapa/fase, o Pregoeiro receberá e examinará a DECLARAÇÃO DE QUE A (O) PROPONEN-TE CUMPRE OS REQUISITOS DE HABILITAÇÃO.

11.02.01. A ausência da referida declaração ou a apresentação em desconformidade com a exigência prevista inviabilizará a participação da(o) proponente neste pregão, impossibilitando, em consequência, o recebimento dos envelopes PROPOSTA DE PREÇOS e DOCUMENTOS DE HABILITAÇÃO, sendo, no entanto, permitido o preenchimento na própria sessão.

11.02.02. O atendimento desta exigência é condição para que a proponente continue participando do pregão, devendo proceder, em seguida, à entrega dos ENVELOPES PROPOSTA DE PREÇOS e DOCUMENTOS DE HABILITAÇÃO.

## **12. ABERTURA DOS ENVELOPES PROPOSTA**

12.01. Compete ao Pregoeiro proceder à abertura dos envelopes PROPOSTA DE PREÇOS, conservando intactos os envelopes DOCUMENTOS DE HABILITAÇÃO e sob a sua guarda.

## **13. EXAME E CLASSIFICAÇÃO PRELIMINAR DAS PROPOSTAS**

13.01. O Pregoeiro examinará as propostas sempre levando em conta as exigências fixadas nos itens 05 e 06 deste Edital.

13.01.01. O exame envolvendo o (s) objeto (s) ofertado (s) implicará na constatação da conformidade do (s) mesmo (s) com as especificações estabelecidas no Edital e seus Anexos, para atendimento das necessidades do órgão licitante.

13.01.02. O Pregoeiro sempre decidirá em favor da disputa.

13.02. Definidas as propostas que atendam às exigências retro, envolvendo o objeto e o valor, o Pregoeiro elaborará a classificação preliminar das mesmas, sempre em obediência ao **critério de julgamento de MENOR PREÇO POR LOTE,** constando da Ata o motivo das que, eventualmente, neste momento, forem preliminarmente desclassificadas.

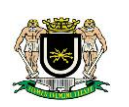

## **14. DESCLASSIFICAÇÃO DAS PROPOSTAS:**

14.01. Será desclassificada a proposta que não atender as exigências do presente Edital e aquela que:

**a)** não estiver assinada por pessoa (s) devidamente credenciada (s);

**b)** apresentar emendas, borrões ou rasuras em lugar essencial;

**c)** não estiver totalmente expressa em Reais (R\$);

**d)** for baseada em proposta (s) de outra (s) licitante (s);

**e)** oferecer vantagem não prevista neste Edital, inclusive financiamentos subsidiados ou a fundo perdido, ou ainda vantagem baseada nas ofertas das (os) demais proponentes;

**f)** aquelas com preços excessivos ou **manifestamente inexequíveis, assim considerados aqueles que não venham a ser demonstrado sua viabilidade através de documentação que comprove que os custos são coerentes com os de mercado;**

**g)** apresentar preço unitário simbólico, irrisório ou de valor zero;

**h)** apresentar valor, unitário, por lote e total, maior do que o estimado conforme Anexo II.

### **15. DEFINIÇÃO DOS (AS) PROPONENTES PARA OFERECIMENTO DE LANCES VERBAIS**

15.01. Para efeito de **OFERECIMENTO DE LANCES VERBAIS**, o Pregoeiro selecionará, sempre com base na classificação provisória, o (a) proponente que tenha apresentado a proposta de menor preço e todas aquelas que hajam oferecido propostas em valores sucessivos e superiores em até 10% (dez por cento) àquela de menor preço.

15.01.01. Não havendo, pelo menos, 3 (três) propostas em conformidade com a previsão estabelecida no item "15.01.", o Pregoeiro selecionará, sempre com base na classificação provisória, conforme estipulado no artigo 4º, IX da Lei nº 10.520/02, a melhor proposta e as três propostas imediatamente superiores, quando houver, para que suas proponentes participem dos lances, quaisquer que tenham sido os preços oferecidos nas propostas, observada a previsão estampada no subitem 15.01.02.

15.01.02. Caso duas ou mais propostas iniciais apresentem preços iguais, será realizado sorteio para determinação da ordem de oferta dos lances.

15.01.03**. Havendo um (a) único (a) proponente ou tão somente uma proposta válida, o Pregoeiro poderá decidir, justificadamente, pela suspensão do pregão, inclusive para melhor avaliação das regras editalícias, das limitações de mercado, envolvendo quaisquer outros aspectos pertinentes e o próprio preço cotado,** 

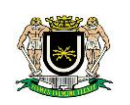

**ou pela repetição do pregão ou, ainda, dar prosseguimento ao pregão, condicionado, em todas as hipóteses, à inexistência de prejuízos para a Câmara Municipal.**

## **16. DO OFERECIMENTO OU INEXISTÊNCIA DE LANCES VERBAIS**

16.01. Definidos os aspectos pertinentes às proponentes que poderão oferecer lances verbais, dar-se-á início ao oferecimento de lances verbais, que deverão ser formulados em valores distintos e decrescentes, inferiores à proposta de menor preço.

16.01.01. Somente serão aceitos lances verbalis que sejam inferiores ao valor da menor proposta escrita e/ou do último menor lance verbal oferecido.

16.02. O Pregoeiro convidará individualmente os (as) proponentes classificados (as) para oferecimento de lances verbais, de forma sequencial, a partir do (a) proponente da proposta de maior preço e as demais em ordem decrescente de valor, sendo que o (a) proponente da proposta de menor preço será o (a) último (a) a oferecer lance verbal. Havendo propostas escritas empatadas, a ordem sequencial de convocação para lances é a de credenciamento, decrescente, conforme previsto no sistema eletrônico de Pregão Presencial.

16.03. Não poderá haver desistência dos lances ofertados, sujeitando-se o licitante desistente às penalidades constantes na legislação.

16.04. Quando convocado pelo Pregoeiro, a desistência do (a) proponente de apresentar lance verbal implicará na exclusão da etapa de lances verbais, ficando sua última proposta registrada para a classificação final.

16.04.01 A etapa de oferecimento de lances verbais terá prosseguimento enquanto houver disponibilidade para tanto por parte das proponentes.

16.05. O encerramento da etapa de oferecimento de lances verbais ocorrerá quando todos os (as) proponentes declinarem da correspondente formulação, restando apenas o proponente do menor lance.

16.06. Declarada encerrada a etapa de oferecimento de lances e classificadas as propostas na ordem crescente de valor, incluindo aquelas que declinaram do oferecimento de lance (s), sempre com base no último preço/lance apresentado, o Pregoeiro examinará a aceitabilidade do valor daquela de menor preço, ou seja, da primeira classificada, decidindo motivadamente a respeito e, **quando convocado pelo Pregoeiro**, **o licitante deverá comprovar as condições de exequibilidade financeira de sua proposta/lance.**

16.07. O Pregoeiro decidirá motivadamente pela negociação com o (a) proponente de menor preço, para que seja obtido preço melhor.

16.08. Na hipótese de não realização de lances verbais, o Pregoeiro verificará a conformidade entre a proposta escrita de menor preço e o valor estimado para a contratação.

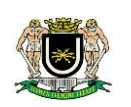

16.09. Ocorrendo a previsão delineada anteriormente, e depois do exame da aceitabilidade do objeto e do preço, também é facultado ao Pregoeiro negociar com a proponente da proposta de menor preço, para que seja obtido preço melhor.

16.10. Em relação ao Lote 1, havendo propostas ou lances, conforme o caso, de microempresa ou empresa de pequeno porte, com intervalo de até 5% (cinco por cento) superiores à licitante melhor classificada no certame, serão essas consideradas empatadas, com direito de preferência pela ordem de classificação, nos termos do art. 44, da Lei Complementar nº 123, de 14 de dezembro de 2006, para oferecer proposta.

16.10.01. O exercício do direito de preferência somente será aplicado quando a melhor oferta da fase de lances não tiver sido apresentada pela própria microempresa ou empresa de pequeno porte.

16.11. Não sendo exercido o direito de preferência com apresentação de proposta/lance inferior pela microempresa ou empresa de pequeno porte, conforme o caso, no prazo de 05 (cinco) minutos após o encerramento de lances, a contar da convocação do Pregoeiro, ocorrerá a preclusão e classificação da proposta originalmente de menor valor.

16.12. O instituto da preferência da contratação no exame das propostas previsto no presente Edital somente se aplicará na hipótese da proposta inicial não ter sido apresentada por microempresa ou empresa de pequeno porte.

16.12.01. Havendo equivalência de valores no intervalo estabelecido no item "16.10.", será realizado sorteio entre elas para que se identifique àquela que primeiro poderá exercer a preferência e apresentar nova proposta.

16.12.02. Entende-se por equivalência de valores das propostas as que apresentarem igual valor.

16.13. O Pregoeiro deverá comparar os preços apresentados com atuais praticados no mercado ou até mesmo propostos em licitações anteriores, utilizando-se da pesquisa realizada, desclassificando as propostas em desconformidade ou incompatíveis.

16.14. O Pregoeiro poderá solicitar a demonstração da exequibilidade dos preços propostos após o término da fase competitiva e, ao mesmo tempo, **os proponentes têm o dever de portar informações acerca dos custos (planilhas e demonstrativos) em que incorrerá para o atendimento do objeto do pregão, suficientes para justificar a proposta escrita de menor preço ou o lance verbal de menor preço que apresentar.**

16.15. **A não apresentação dos elementos referidos no item anterior ou a apresentação de elementos insuficientes para justificar a proposta escrita de menor preço ou o lance verbal de menor preço acarretará a desclassificação do proponente.**

16.16. Considerada aceitável a oferta de menor preço, será aberto o envelope contendo os documentos de habilitação da sua proponente, facultando-lhe o saneamento da documentação de natureza declaratória na própria sessão.

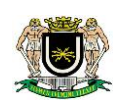

16.17. Para efeito do saneamento, a correção da (s) falha (s) formal (is) poderá ser desencadeada durante a realização da própria sessão pública, com a apresentação, encaminhamento e/ou substituição de documento(s), ou com a verificação desenvolvida por meio eletrônico, fac-símile ou, ainda, por qualquer outro método que venha a produzir o (s) efeito(s) indispensável (is).

16.17.01. O Pregoeiro poderá promover quaisquer diligências necessárias à análise das propostas, da documentação, e declarações apresentadas, devendo os licitantes atenderem às solicitações no prazo por ele estipulado, contado do recebimento da convocação.

16.18. Aberto o invólucro "documentação", verificada a existência de restrição quanto à regularidade fiscal, fica concedido um prazo de 05 (cinco) dias úteis à microempresa ou empresa de pequeno porte, para sua regularização, prorrogável por igual período mediante justificativa tempestiva e aceita pelo Pregoeiro**.**

16.19. A não regularização fiscal no prazo estabelecido no item anterior implicará decadência do direito à contratação, sem prejuízo das sanções previstas no presente Edital, sendo facultado à Administração convocar os licitantes remanescentes, na ordem de classificação, para negociar, nos termos do disposto no artigo 4º, inciso XXIII, da Lei nº 10.520, de 17 de julho de 2002.

16.20. Constatado o atendimento das exigências habilitatórias previstas no Edital, o (a) proponente será declarado (a) vencedor (a).

16.21. Se a oferta não for aceitável ou se a proponente desatender às exigências de habilitação, o Pregoeiro examinará a oferta subsequente de menor preço, decidindo sobre sua aceitabilidade quanto ao preço, no caso de oferecimento de lances, ou quanto ao objeto e preço, na hipótese de não realização de lances verbais, observadas as previsões estampadas nos itens e subitens antecedentes.

16.22. Sendo a proposta aceitável, o Pregoeiro verificará as condições de habilitação do (a) proponente, e assim sucessivamente, até a apuração de uma oferta aceitável cujo (a) proponente atenda aos requisitos de habilitação, caso em que será declarado (a) vencedor (a), observando-se igualmente as previsões estampadas nos itens e subitens antecedentes.

## **17. RECURSO ADMINISTRATIVO**

17.01. Por ocasião do final da sessão, o (a) (s) proponente (s) que participou (aram) do pregão ou que tenha (m) sido impedido (a) (s) de fazê-lo (s), **se presente (s) à sessão**, deverá (ão) manifestar imediata e motivadamente a(s) intenção (ões) de recorrer.

17.02. Havendo intenção de interposição de recurso contra qualquer etapa/fase/procedimento do pregão, o (a) proponente interessado (a) deverá manifestar-se imediata e motivadamente a respeito, procedendo-se, inclusive, o registro da síntese das razões em ata, juntando memorial no prazo de 3 (três) dias a contar do dia subsequente da realização do Pregão.

17.03. Os (As) demais proponentes ficarão, desde logo, intimados (as) para apresentar contrarrazões em igual número de dias, que começarão a correr a partir do término do prazo do **recorrente.**

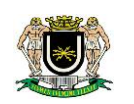

17.04. O Pregoeiro emitirá análise do recurso no prazo de até 5 dias úteis, podendo reformar sua decisão ou encaminhá-lo devidamente informado à autoridade competente para decisão, que será proferida em até 5 (cinco) dias úteis.

17.05. Os autos do pregão permanecerão com vista franqueada aos interessados, no endereço e horários previstos neste Edital**.**

17.06. O recurso terá efeito suspensivo, sendo que seu acolhimento importará na invalidação dos atos insuscetíveis de aproveitamento.

## **18. DO PAGAMENTO**

18.1. **O pagamento referente à entrega dos produtos que compõem o objeto do presente Edital e anexos será efetuado em até 15 (quinze) dias úteis após o recebimento em definitivo devidamente atestado por Comissão criada para esse fim, conforme prevê o artigo 15, parágrafo 8º, da Lei Federal nº 8.666/93.**

18.2. Ocorrendo atraso no pagamento dentro do prazo estabelecido no subitem anterior, o valor será acrescido de 1% (um por cento) de juros de mora ao mês pro rata tempore, bem como, a título de compensação financeira, de 1% (um por cento) ao mês, pro rata dia.

## **19. DAS DISPOSIÇÕES GERAIS**

19.1. Nenhuma indenização será devida às licitantes pela elaboração e/ou apresentação de documentação relativa ao presente pregão.

19.2. Transcorrido o prazo recursal e decididos os recursos eventualmente interpostos ou na hipótese da renúncia à apresentação de recursos, será o resultado da licitação submetido ao Senhor Presidente da Câmara Municipal de Volta Redonda para o procedimento de homologação com a devida adjudicação do objeto desta Licitação à vencedora.

20.3. A Câmara Municipal de Volta Redonda poderá nos termos da Lei Federal nº 8.666/93, revogar total ou parcialmente a presente Licitação, por interesse da Administração, ou ainda proceder a sua anulação, de ofício ou por interposição de recursos de terceiros.

19.4. Não serão aceitas propostas ou documentos enviados por fax.

19.5. Os casos omissos e as dúvidas suscitadas serão dirimidos, se antes do início da Sessão, pela Divisão de Licitação, na Câmara Municipal de Volta Redonda, das segundas às quintas-feiras, das 12 às 18 horas, e às sextas-feiras, das 7 às 13 horas, pessoalmente ou pelo telefone (24) 4009-2284 / 4006-2281, ou se após o início da Sessão, pelo Pregoeiro e Equipe de Apoio.

Volta Redonda, 12 de novembro de 2018.

**RICARDO LAMBERT DA CUNHA Chefe da Divisão de Licitação Mat. 1921**

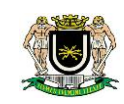

## **ANEXO I**

## **TERMO DE REFERÊNCIA**

### **INTRODUÇÃO**

Este TERMO DE REFERÊNCIA reúne o conjunto de informações necessárias e as condições mínimas exigíveis para aquisição de EQUIPAMENTOS DE INFORMÁTICA - TI: COMPUTADORES DESKTOPS, NOTEBOOKS, MONITORES, NOBREAKS E ESTABILIZADORES, discriminando a justificativa, detalhamento do objeto, a quantidade a ser adquirida, forma e prazo de fornecimento, garantia, obrigações dos contratantes e demais condições da contratação.

### **1. JUSTIFICATIVA**

A aquisição do material descrito no presente Termo tem com o objetivo a substituição e implantação de equipamentos conforme Estudos Técnicos Preliminares informado no presente processo administrativo, elaborados pela Divisão de Informática e Tecnologia, conforme descrição abaixo:

#### 1.1. **Aquisição de computadores (desktops), monitores e notebooks:**

- 1.1.1. Nos últimos anos, a computação tornou-se uma ferramenta essencial para a execução das atividades nas empresas privadas e públicas. Na esfera pública, inúmeros processos administrativos operam com a utilização de sistemas de informação automatizados. Além do mais, os microcomputadores são amplamente utilizados para a operação das atividades administrativas das unidades de um órgão público.
- 1.1.2. Como diversas das tecnologias, as estações de trabalho (desktops) e computadores portáteis (notebooks) sofrem um processo de depreciação natural que, associado ao avanço das novas tecnologias, direciona aos gestores a tomada de medidas que garantam a continuidade das informações de forma proficiente.
- 1.1.3. A interrupção da prestação dos serviços públicos pode causar diversos transtornos aos gestores de uma entidade pública, sendo que a continuidade dos serviços é um dos atributos principais a ser levado em conta.
- 1.1.4. Em tempos passados, os gestores de tecnologia da informação gerenciavam processos licitatórios com vistas à contratação de serviços de atualização (upgrade) de componentes de hardware e contratação de serviços de manutenção. Porém, essa estratégia já não se demonstra adequada para a Administração Pública, pois se apresenta uma não economia na comparação do custobenefício da contratação, devendo ainda ser consideradas a atualização do software e o surgimento de novas versões de aplicativos mais sofisticados, criando, assim, uma maior demanda de recursos de hardware.
- 1.1.5. Pode-se concluir que para os bens e serviços de TI, uma das melhores estratégias para minimizar a interrupção da prestação de serviços está na aquisição de equipamentos com ampla cobertura de garantia. Contudo, é necessário que estes equipamentos possam contar com uma cobertura integral de garantia evitando eventuais situações que possam atrapalhar a continuidade aos usuários dos serviços públicos. A aquisição deste objeto justifica-se face ao interesse público referente à modernização e informatização desta Casa Legislativa.

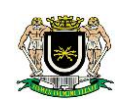

### 1.2. **Aquisição de Nobreaks e Estabilizadores:**

- 1.2.1. A Câmara Municipal de Volta Redonda possui diversos equipamentos sensíveis em funcionamento, como computadores, switches, roteadores, monitores, impressoras, e demais dispositivos correlatos. Em consideração às características técnicas e boas práticas de segurança da informação, faz-se necessária a utilização de equipamentos de estabilização e manutenção de fornecimento de energia elétrica alternativa à rede pública – os estabilizadores de tensão - Estes aparelhos garantem o funcionamento dos equipamentos de informática, telecomunicações e etc. Os estabilizadores, visam proteger contra eventuais oscilação da rede elétrica local.
- 1.2.2. Esta Casa Legislativa apresenta uma rede elétrica em funcionamento na voltagem padrão de 110V, porém existem alguns dispositivos funcionando em 220V, alimentando diversos equipamentos tais como computadores, monitores, impressoras, switches e roteadores, não tendo um estabilizador central que possa equalizar todos as oscilações provenientes da rede elétrica, sendo assim, é necessário o uso de estabilizadores de pequeno porte para que os equipamentos sejam ligados em 110 V. Esta aquisição visa estabilizar a tensão, seja para computadores e para outros equipamentos de pequeno a médio porte, podendo assim substituir estabilizadores e filtro de linha defeituosos em funcionamento e garantir a ligação de micros novos que serão adquiridos.
- 1.2.3. A divisão de informática, de forma racional, observando as peculiaridades e demandas de cada setor desta Casa Legislativa, procura da melhor maneira possível aos seus limitados recursos buscar incessantemente a eficácia e a eficiência de suas ações.
- 1.2.4. Devido aos constantes picos de tensão, quedas, oscilações e variações na rede elétrica, são utilizados nesta Casa Legislativa muitos estabilizadores, filtros de linha e até mesmo nobreaks, que apresentaram diversos defeitos, identificados em levantamento realizado pela Divisão de Informática e Tecnologia, devido às falhas na instalação elétrica.
- 1.2.5. Em relação somente aos Nobreaks, a solicitação de aquisição se direciona para setores que, caso haja alguma paralisação no atendimento, poderá comprometer o andamento das atividades de toda a Casa Legislativa.
- 1.2.6. A realização de processo licitatório para aquisição deste objeto justifica-se face ao interesse público referente à modernização e informatização desta Casa Legislativa.

#### **2. OBJETO E QUANTIDADE**

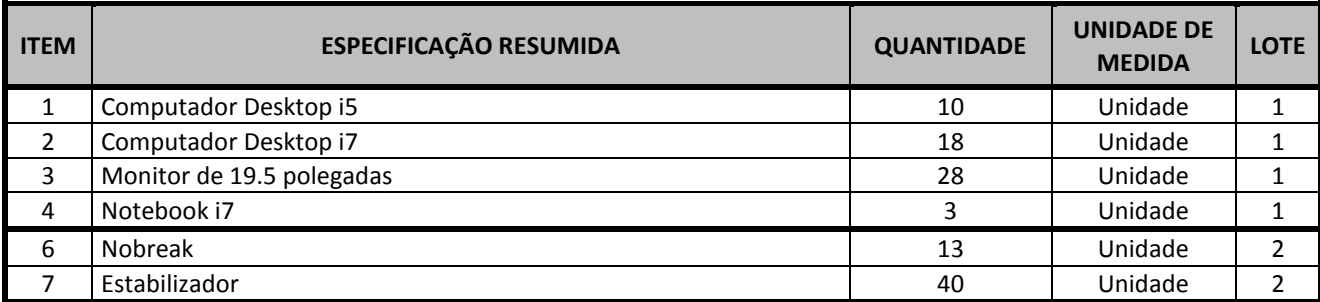

Aquisição de material conforme descrição resumida e quantidade estabelecida abaixo:

2.1 O quantitativo acima solicitado objetiva atender à demanda informada pela Divisão de Informática e Tecnologia, de acordo com os Estudos Técnicos Preliminares em anexo.

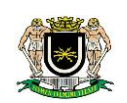

- 2.2 Os valores informados no Pedido se referem aos lançados em sistema e pesquisas prévias na internet e no mercado local, e servem apenas como referência inicial do Pedido, devendo ser realizada cotação de preços para obtenção de valores de mercado reais e atuais.
- 2.3 Embora todos os itens do presente pedido se enquadrem na mesma categoria (Material de Informática TI), razão pela qual fazem parte de um único pedido de compra, alguns itens possuem peculiaridades, seja em relação à dificuldade de cotação por fornecedores junto com os demais itens, valor unitário, quantidade solicitada, e ainda pelas razões expostas nos Estudos Técnicos Preliminares, de forma que, um ou alguns itens poderiam influenciar de forma predominante no valor final das propostas, razão pela qual sugerimos a compra por lotes na forma e justificativa a seguir:
	- 2.3.1 **LOTE 01 – Itens 01, 02, 03 e 04 (Computadores, Monitor e Notebook)**: Objetivando a ampliação da competitividade sem perda da economia de escala e em atendimento ao Estudo Técnico Preliminar realizado para aquisição destes itens específicos, considerando ainda seus valores, demasiadamente superiores aos demais itens, representando, de acordo com a estimativa inicial **aproximadamente 79%** do valor total do presente Pedido, o que poderia influenciar de forma prejudicial na obtenção da melhor proposta.
	- 2.3.2 **LOTE 02 - Itens 06 e 07 (Nobreak e Estabilizador)**: Em atendimento ao Estudo Técnico Preliminar realizado para aquisição destes itens específico, objetivando a ampliação da competitividade sem perda da economia de escala.

### **3. ESPECIFICAÇÕES DETALHADAS DO OBJETO**

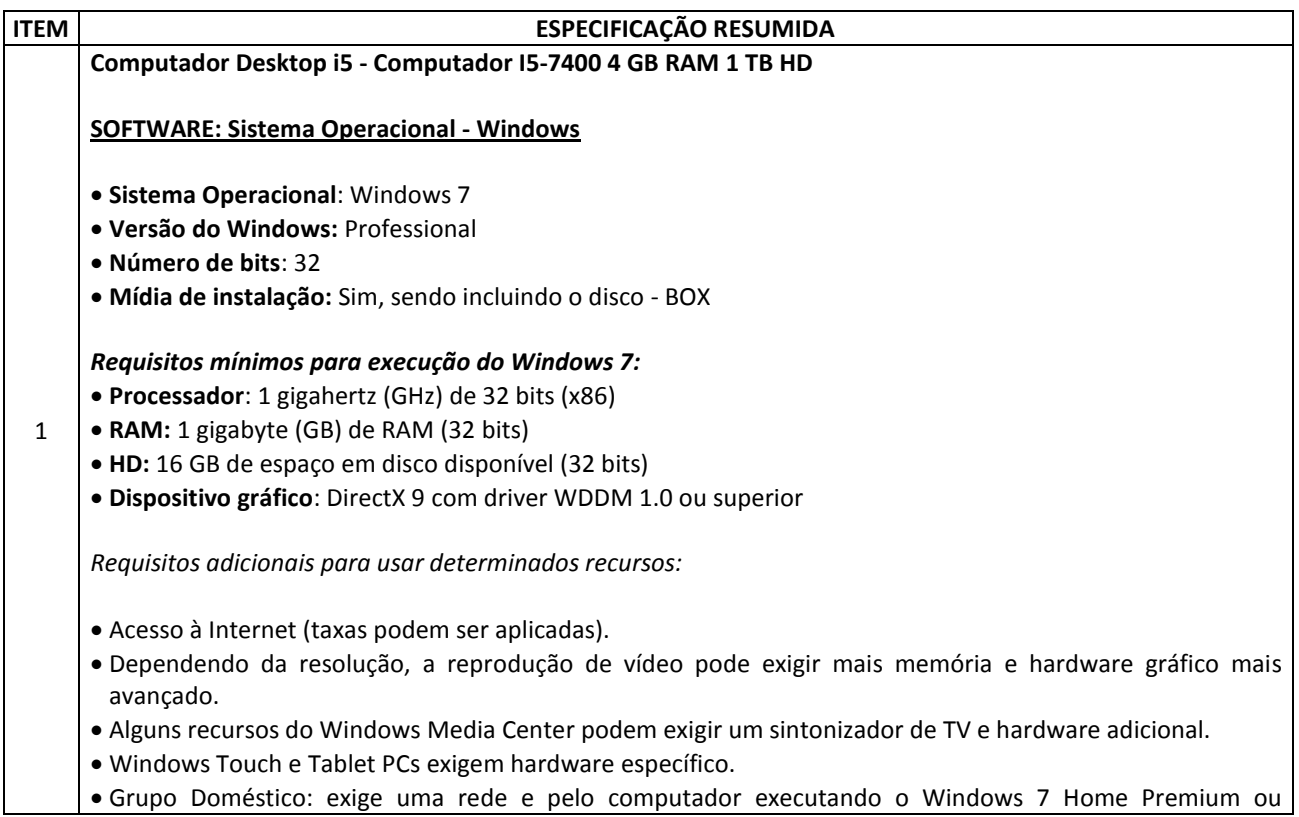

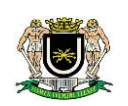

#### superior.

- A autoração de DVD/CD requer uma unidade ótica compatível.
- BitLocker exige TPM 1.2.
- BitLocker To Go exige uma unidade USB flash.
- O Modo Windows XP exige mais 1 GB de RAM, mais 15 GB de espaço disponível em disco e um processador capaz de virtualização por hardware, com Intel VT ou AMD-V ativados.
- Música e sons requerem saída de áudio.
- A funcionalidade do produto e os gráficos podem variar com base na configuração do seu sistema.

*Informações adicionais:*

- **Área de Trabalho:** Apresentando melhores visualizações na barra de tarefas, ícones maiores, o recurso de fixar programas e maneiras criativas de personalizar.
- **Grupo Doméstico**: Simplifica as redes domésticas, facilitando o compartilhamento de arquivos e impressoras.
- **Listas de Atalhos:** Acesso rápido às suas fotos, músicas, sites e documentos favoritos.
- **Ajustar**: Um jeito rápido (e divertido) de redimensionar e comparar as janelas da sua área de trabalho.
- **Windows Live Essentials**: Obtenha software gratuito para o computador, incluindo Email, Galeria de Fotos e outros favoritos!
- **Windows Search**: Finalmente, pesquisar no seu computador é tão simples quanto pesquisar na web.
- **Aprimoramentos do desempenho**: Feito para entrar em suspensão e retornar dela mais rápido, usar menos memória e identificar dispositivos USB rapidamente
- **Suporte total para 64 bits**: O Windows 7 aproveita ao máximo os poderosos computadores de 64 bits, o novo padrão dos desktops.
- **Gerenciamento de energia**: Novos recursos de economia de energia foram projetados para ajudar os laptops a funcionar mais tempo.
- **Configuração mais fácil de redes sem fio**: O Windows 7 deixa você online mais rápido, para que você possa trabalhar em qualquer lugar.
- **Windows Media Center**: Assistir, pausar e gravar TV ao vivo (exige hardware adicional).
- **Windows Touch**: Com o Windows 7 e uma tela sensível ao toque, você não vai precisar de mouse e teclado para tudo.

#### **SOFTWARE: Suíte de Escritório – Microsoft Office Pro 2010**

- **Suíte**: Microsoft Office
- **Versão do Programa:** Professional
- **Ano de lançamento:** 2010
- **Aplicativos:** Word 2010, Excel 2010, PowerPoint 2010, Access 2010, One Note 2010, Outlook 2010 e Publisher 2010.
- **Mídia de instalação:** Sim, sendo incluindo o disco BOX

*Requisitos mínimos para execução do Microsoft Office 2010:*

- **Processador**: 500 MHz ou mais rápido
- **RAM**: 256 MB de RAM, 512 MB recomendável para recursos gráficos e certas funcionalidades avançadas.
- **HD**: Disco rígido de 3GB disponível
- **Monitor**: Resolução mínima de 1024 × 576.
- **Sistema Operacional**: Windows XP (é necessário ter SP3) (32 bits), Windows 7, Windows Vista com Service Pack (SP) 1, Windows Server 2003 com SP2 e MSXML 6.0 (somente Office de 32 bits), Windows Server 2008 ou sistema operacional de 32 ou 64 bits posterior.

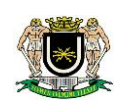

 **Gráficos**: A aceleração de hardware gráfico requer uma placa gráfica DirectX 9.0c com memória de vídeo de 64 MB ou mais

#### *Informações Adicionais:*

- O Microsoft Office Professional 2010,é um pacote de software e suporte abrangente que o ajuda a gerenciar e ampliar os seus negócios.
- Crie orçamentos e controle suas despesas de casa com os modelos do Excel 2010.
- Aprimore suas idéias usando os minigráficos, segmentação de dados e outras ferramentas avançadas.
- Ilustre suas informações com gráficos em 3D coloridos criados em apenas alguns cliques.
- Faça do OneNote 2010 um local conveniente para manter a organização de seus arquivos e documentos importantes.
- Encontre o que você precisa com funções simples de marcação e pesquisa.
- Aumente a eficiência da pesquisa na Internet com o Preenchimento rápido. Apresentações que irão te destacar.
- Apresentações memoráveis, usando diversas mídias, vídeos de alta qualidade, aúdio e fotos com o Power Point 2010.
- Recursos de edição de fotos e vídeos fáceis de usar e efeitos visuais dramáticos.
- O Word 2010 possibilita que você inicie rapidamente a criação de relatórios e planilhas com modelos práticos e fáceis.
- Sincronismo e profissionalismo
- O Outlook oferece ferramentas de e-mail como calendário e lista de tarefas que funcionam em conjunto, ajudando você a ter sincronismo com sua equipe e seus clientes.
- Você pode gerenciar e-mail de várias contas em uma única caixa para evitar perder mensagens.
- Troque e-mail com equipe e clientes mesmo que estiver longe de seus escritório, usando o Outlook Mobile 2010.

#### **HARDWARE: Placa Mãe Soquete 1151**

#### **CPU**:

- Suporta 7ª e 6ª Geração Intel® Core ™ i7 / i5 / i3 / Pentium® / Celeron®
- Processadores (Soquete 1151)
- · Projeto Digi Power
- 5 Power Phase design
- Suporta a tecnologia Intel® Turbo Boost 2.0

#### **Chipset**:

• Intel® Chipset B250

#### **Memória:**

- Tecnologia de Memória Dual Channel DDR4
- 2 slots DIMM DDR4
- Suporta DDR4 2400/2133 não ECC, memória não-buffered \* ( \* 7th Gen CPU Intel® suporta DDR4 até 2400; Suporta 6ª geração Intel® CPU DDR4 até 2133.)
- Suporta módulos de memória UDIMM ECC (opera em modo não-ECC)
- Máx. Capacidade da memória do sistema: 32GB
- Suporta Intel® Extreme Memory Profile (XMP) 2.0
- 15μ Gold Contact em DIMM Slots

#### **Slot de Expansão:**

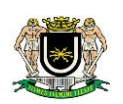

- 1 x PCI Express 3.0 x16 Slot (PCIE1: x16 mode)\* \* Supports NVMe SSD as boot disks
- 2 x PCI Express 3.0 x1 Slots (Flexible PCIe)

#### **Áudio:**

- Áudio 7.1 CH HD (Realtek ALC887 Audio Codec)
- Suporta proteção de sobretensão (ASRock Full Spike Protection)
- ELNA Audio Caps

### **LAN:**

- Gigabit LAN 10/100/1000 Mb / s Giga PHY Intel® I219V
- Suporta Wake-On-LAN Suporta Proteção Lightning / ESD (ASRock Full Spike Protection)
- Suporta Energy Efficient Ethernet 802.3az
- Suporta PXE

### **Painel Traseiro:**

- 1 x Porta PS / 2 Mouse / Teclado
- 1 x Porta D-Sub (VGA)
- 1 x porta DVI-D
- 1 x porta HDMI
- 2 portas USB 2.0 frontais
- 4 portas USB 3.0 traseiras
- 1 porta RJ-45 LAN com LED (ACT / LINK LED e SPEED LED)
- Conectores de áudio HD: entrada de linha / alto-falante frontal / microfone

#### **Armazenamento:**

- 6 x SATA3 6.0 Gb / s Conectores, suporte NCQ, AHCI e Hot Plug \*(\* Se M2\_1 estiver ocupado por um dispositivo SATA tipo M.2, SATA3\_5 será desabilitado)
- 1 x soquete Ultra M.2, suporta tipo 2230/2242/2260/2280 M.2 SATA3 6.0 Gb / s Módulo M2 PCI Express até Gen3 x4 (32 Gb / s) \*\* ( \*\* Suporta a tecnologia Intel® OptaneTM \*\* Suporta SSD NVMe como discos de inicialização)

#### **Conectores :**

- 1 x Comunicação da porta de impressão
- 1 x Comunicação de porta COM
- 1 x Comunicação TPM
- 1 x Chassis Intrusion Header
- 1 x conector do ventilador da CPU (4 pinos) \* O conector do ventilador da CPU suporta o ventilador da CPU com potência máxima de 1A (12W).
- 2 x conectores do ventilador do chassi (4 pinos)
- 1 x conector de alimentação ATX de 24 pinos
- 1 x 4 pinos 12V conector de alimentação
- 1 x conector de áudio do painel frontal
- 2 x cabeçalhos USB 2.0 (suporte 4 portas USB 2.0)
- 1 x USB 3.0 comunicação (Suporta 2 portas USB 3.0)

### **HARDWARE: Processador I5-7400 para Soquete 1151**

#### **Especificações**:

- Kaby Lake
- Core i5-7400

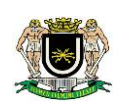

#### 7ª Geração

- Status: Roadmap
- Livre de Conflito
- Litografia: 14 nm
- Soquetes suportados: FCLGA1151

#### **Performance**:

- Cores: 4
- Tópicos: 4
- Frequência de Base: 3.00 GHz
- Frequência Turbo Máx: 3.50Ghz
- Cache: 6MB
- Velocidade Bus: 100 MHz DMI
- TDP: 65W

#### **Memória**:

- Tamanho máximo de memória (depende do tipo de memória: 64GB
- Número máx. de canais de memória: 2

#### **Gráficos:**

- Processador Gráfico: Gráficos Intel® HD 630
- Frequência da base de Gráficos: 350,00 MHz
- Frequência Dinãmica máx. de gráficos: 1,10GHz
- Memória Máxima de Video gráfico: 64GB
- Suporta 4K: a 60Hz
- Resolução Máxima (HDMI 1.4): 4096x2304 @ 24Hz
- Resolução máxima (DP): 4096x2304 @ 60Hz
- Resolução máx. (eDP) Painel Integrado): 4096x2304 @ 60Hz
- Suporte para DirecX: 12
- Suporte OpenGL: 4.4
- Monitores compatíveis: 3
- Modo de operação 64 Bit

#### **Opções de expansão:**

- Ecalabilidade: 1S Somente
- Revisão PCI Express: 3,0
- Configurações PCI Express: Até 1x16, 2x8, 1x8 + 2x4
- Núm máx de PCI Express Lanes: 16

#### **Tecnologias Avançadas:**

- Intel<sup>®</sup> Virtualization Technology (VT-x)
- Proteção do SO
- Extensões de conjunto de instruções: SSE4.1 / 4.2, AVX 2.0
- Tecnologia Intel Turbo Boost: 2.0

#### **Inclusos na embalagem:**

- 01 Processador Intel Core i5-7400 Kaby Lake 7ª Geração
- $01$  Cooler

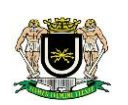

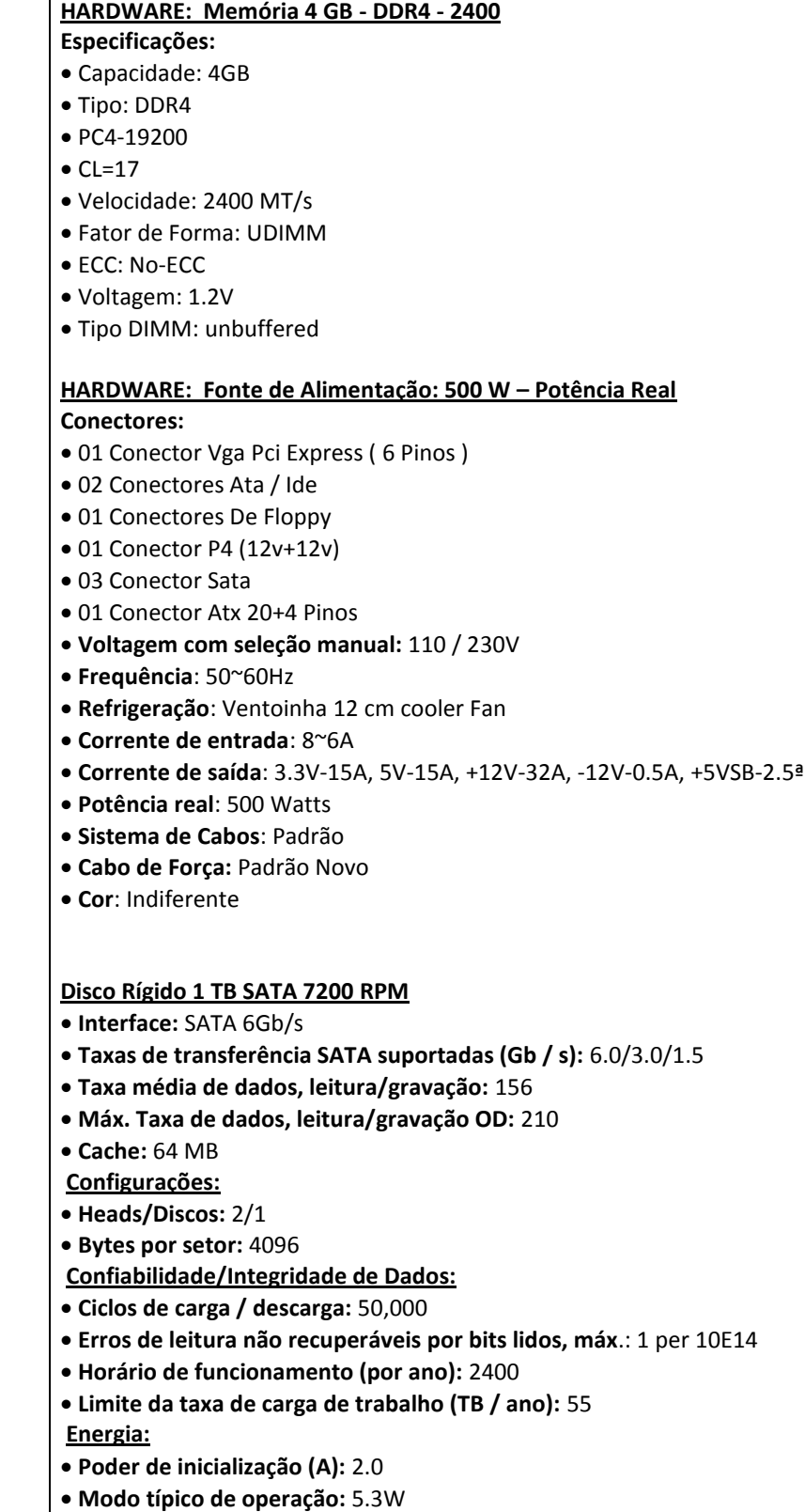

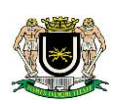

- **Modo de espera/ modo de espera típico:** 0.94W/0.94W
- **Tolerância de tensão, incluindo ruído (5V):** ±5%
- **Tolerância de tensão, incluindo ruído (12V):** ±10%
- **Meio ambiente:**
- **Operação (ambiente, min):** 0
- **Operação (Caixa da unidade, máx.):** 60
- **Não operacional (ambiente):** –40 a 70

### **Gabinete ATX 4 baias:**

- **Padrão do Gabinete:** ATX
- **Painel frontal:** 2 portas USB e 2 mini-jack 3,5 mm para conexões de áudio.
- **Baias 5.25" externas:** 4
- **Baias 3.5" externas:** 2
- **Baias 3.5" internas:** 4
- **Slots de expansão:** 7
- **Cor:** Indiferente

### **Painel frontal:**

- Botão Liga/Desliga
- 2 portas USB (dentro da baia articulada)
- 1 mini-jack 3,5 mm para entrada de microfone (dentro da baia articulada)
- 1 mini-jack 3,5 mm para saída de microfone (dentro da baia articulada)

### **Drive ótico: 1 Gravador de DVD-RW**

- **Cor**: Preto
- **Interface**: SATA
- **Buffer**: 2MB
- **Dimensões**: 146 x 41.3 x 170mm
- **Velocidade de leitura**: DVD: 16x CD: 48x
- **Velocidade de gravação**:
	- DVD+R: 22x DVD-R: 22x DVD+R9: 8x DVD-R9: 8x DVD-RAM: 12x DVD+RW: 8x DVD-RW: 6x
	- CD-R: 16x
	- CD-RW: 32x
- **Periféricos**: 1 mouse USB, 1 teclado USB e 1 par de caixas de som USB

### **Mouse óptico USB**

- Scroll macio
- **Design**: ergonômico
- **Compatível com**: Windows XP, Vista, 7 / MacOS x 9.0 ou Superior
- **Resolução**: 800 dpi
- **Dimensões**: 97 x 55 x 34mm

### **Teclado Interface USB**

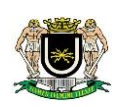

- **Cor**: Preto
	- **Número de teclas:** 107
	- **Tamanho**: Padrão
	- **Padrão**: ABNT
	- **Número de ciclos**: 1
	- **Requisitos do sistema**: Windows e Mac OS

### **Caixa de Som Standard USB**

- **Conector P2** 3.5mm para fone de ouvido
- **Potência**: 1W
- **Som**: Stereo
- **Voltagem**: Bivolt
- **Material**: Composição interna (Metais), Composição Externa (Plástico ABS, Borracha)
- **Comprimento** (cm): 18.5
- **Largura** (cm): 16.5
- **Peso Líquido** (kg): 0.46

### **Do Sistema Operacional:**

- O equipamento deverá ser entregue com o sistema operacional MS-Windows 7 Professional 32 bits instalado e ativado com sua respectiva licença de uso.
- Deverá ser disponibilizado na versão Português do Brasil.
- Deverá vir com o disco de reinstalação (DVD) original.
- O sistema operacional deve vir acompanhado de licença de uso (etiqueta adesivada na parte superior do gabinete).
- O sistema operacional deve vir instalado na unidade de disco rígido, pronto para utilização do usuário final.

### **Do Pacote Microsoft Office 2010 Professional:**

- O equipamento deverá ser entregue com o pacote Microsoft Office 2010 Professional instalado e ativado.
- A instalação padrão deverá ser a completa.
- A etiqueta com a licença do aplicativo deverá ser adesivada na parte superior do gabinete.
- Deverá ser disponibilizado o disco de reinstalação (CD/DVD) do pacote em caso de reinstalação.

### **Da Placa Mãe:**

- Deverá vir com o CD/DVD de drivers para reconfiguração em caso de reinstalação do sistema operacional.
- Deverão ser disponibilizados todos os drivers dos componentes necessários em caso de reinstalação e configuração do(s) equipamento(s) nos sistema operacional Windows 7 Professional , disponibilizados no website do fabricante do equipamento.
- Todos os dispositivos de hardware, além de seus drivers e demais softwares fornecidos deverão ser compatíveis com o sistema Operacional Windows 7 Professional 32 bits.

### **Da Fonte de alimentação:**

- Fonte de alimentação interna com chaveamento automático de tensão, com capacidade para suportar a configuração máxima do equipamento;
- Fonte de alimentação com chaveamento automático de 110/220, com capacidade para suportar a máxima configuração do ítem cotado; - A fonte deve ter tecnologia PFC – correção de fator de potência (ativo), para evitar a perda de energia. - Potência de 240-watt real, capazes de suportar a configuração máxima do equipamento;

#### **Do Gabinete:**

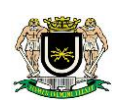

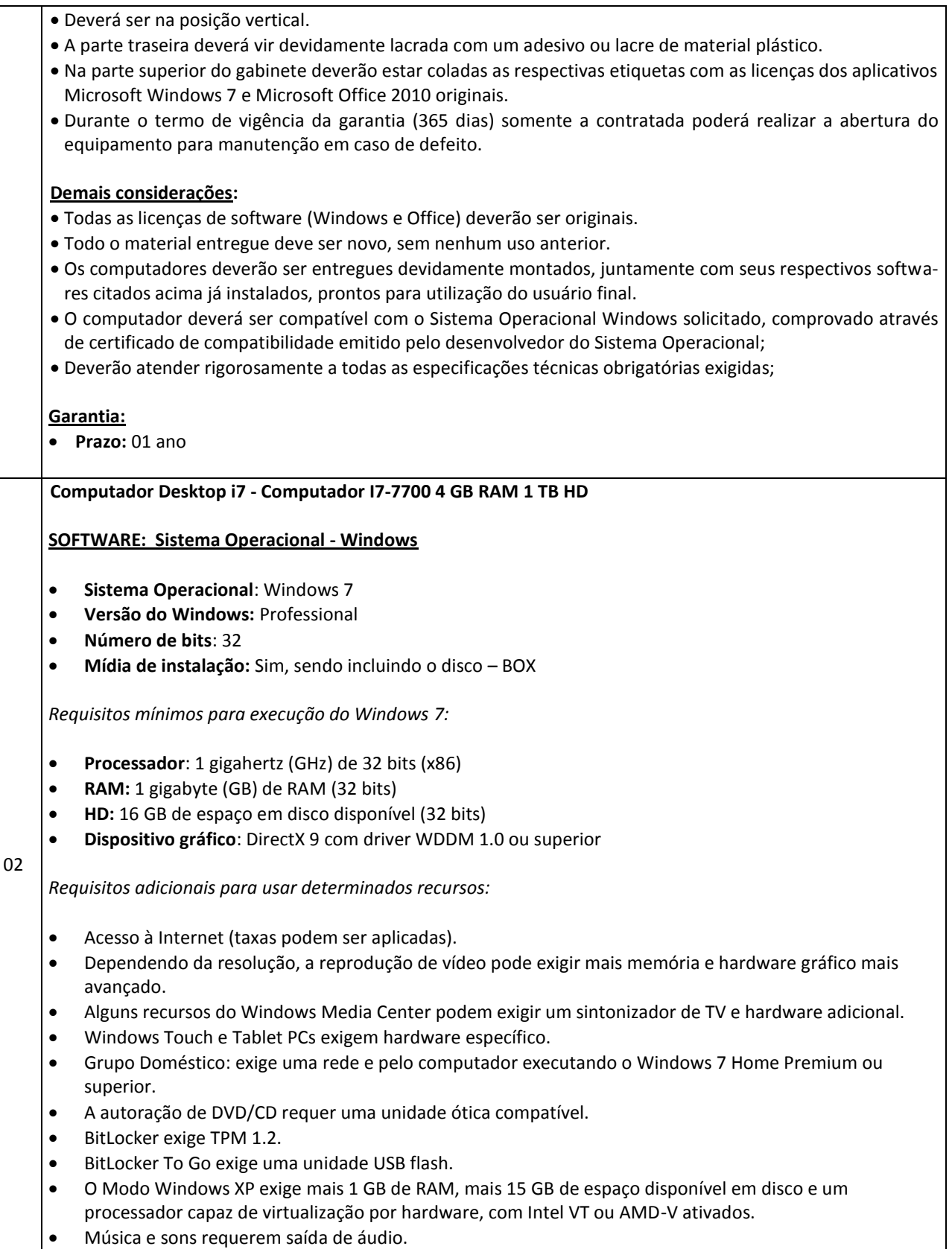

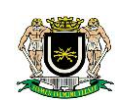

A funcionalidade do produto e os gráficos podem variar com base na configuração do seu sistema.

*Informações adicionais:*

- **Área de Trabalho:** Apresentando melhores visualizações na barra de tarefas, ícones maiores, o recurso de fixar programas e maneiras criativas de personalizar.
- **Grupo Doméstico**: Simplifica as redes domésticas, facilitando o compartilhamento de arquivos e impressoras.
- **Listas de Atalhos:** Acesso rápido às suas fotos, músicas, sites e documentos favoritos.
- **Ajustar**: Um jeito rápido (e divertido) de redimensionar e comparar as janelas da sua área de trabalho.
- **Windows Live Essentials**: Obtenha software gratuito para o computador, incluindo Email, Galeria de Fotos e outros favoritos!
- **Windows Search**: Finalmente, pesquisar no seu computador é tão simples quanto pesquisar na web.
- **Aprimoramentos do desempenho**: Feito para entrar em suspensão e retornar dela mais rápido, usar menos memória e identificar dispositivos USB rapidamente
- **Suporte total para 64 bits**: O Windows 7 aproveita ao máximo os poderosos computadores de 64 bits, o novo padrão dos desktops.
- **Gerenciamento de energia**: Novos recursos de economia de energia foram projetados para ajudar os laptops a funcionar mais tempo.
- **Configuração mais fácil de redes sem fio**: O Windows 7 deixa você online mais rápido, para que você possa trabalhar em qualquer lugar.
- **Windows Media Center**: Assistir, pausar e gravar TV ao vivo (exige hardware adicional).
- **Windows Touch**: Com o Windows 7 e uma tela sensível ao toque, você não vai precisar de mouse e teclado para tudo.

#### **SOFTWARE: Suíte de Escritório – Microsoft Office Pro 2010**

- **Suíte**: Microsoft Office
- **Versão do Programa:** Professional
- **Ano de lançamento:** 2010
- **Aplicativos:** Word 2010, Excel 2010, PowerPoint 2010, Access 2010, One Note 2010, Outlook 2010 e Publisher 2010.
- **Mídia de instalação:** Sim, sendo incluindo o disco BOX

*Requisitos mínimos para execução do Microsoft Office 2010:*

- **Processador**: 500 MHz ou mais rápido
- **RAM**: 256 MB de RAM, 512 MB recomendável para recursos gráficos e certas funcionalidades avançadas.
- **HD**: Disco rígido de 3GB disponível
- **Monitor**: Resolução mínima de 1024 × 576.
- **Sistema Operacional**: Windows XP (é necessário ter SP3) (32 bits), Windows 7, Windows Vista com Service Pack (SP) 1, Windows Server 2003 com SP2 e MSXML 6.0 (somente Office de 32 bits), Windows Server 2008 ou sistema operacional de 32 ou 64 bits posterior.
- **Gráficos**: A aceleração de hardware gráfico requer uma placa gráfica DirectX 9.0c com memória de vídeo de 64 MB ou mais

*Informações Adicionais:*

 O Microsoft Office Professional 2010,é um pacote de software e suporte abrangente que o ajuda a gerenciar e ampliar os seus negócios.

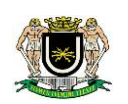

- Crie orçamentos e controle suas despesas de casa com os modelos do Excel 2010.
- Aprimore suas idéias usando os minigráficos, segmentação de dados e outras ferramentas avançadas.
- Ilustre suas informações com gráficos em 3D coloridos criados em apenas alguns cliques.
- Faça do OneNote 2010 um local conveniente para manter a organização de seus arquivos e documentos importantes.
- Encontre o que você precisa com funções simples de marcação e pesquisa.
- Aumente a eficiência da pesquisa na Internet com o Preenchimento rápido. Apresentações que irão te destacar.
- Apresentações memoráveis, usando diversas mídias, vídeos de alta qualidade, aúdio e fotos com o Power Point 2010.
- Recursos de edição de fotos e vídeos fáceis de usar e efeitos visuais dramáticos.
- O Word 2010 possibilita que você inicie rapidamente a criação de relatórios e planilhas com modelos práticos e fáceis.
- Sincronismo e profissionalismo
- O Outlook oferece ferramentas de e-mail como calendário e lista de tarefas que funcionam em conjunto, ajudando você a ter sincronismo com sua equipe e seus clientes.
- Você pode gerenciar e-mail de várias contas em uma única caixa para evitar perder mensagens.
- Troque e-mail com equipe e clientes mesmo que estiver longe de seus escritório, usando o Outlook Mobile 2010.

### **HARDWARE: Processador I7-7700 para Soquete 1151**

### **Especificações**:

- Kaby Lake
- Core i5-7700
- 7ª Geração
- Status: Roadmap
- Livre de Conflito
- Litografia: 14 nm
- Soquetes suportados: FCLGA1151
- Trusted Execution Technolog
- Modo de operação 64 Bit

#### **Performance**:

- Cores: 4
- Tópicos: 4
- Frequência de Base: 3.00 GHz
- Frequência Turbo Máx: 3.50Ghz
- Cache: 8MB
- Velocidade Bus: 100 MHz DMI
- TDP: 65W

#### **Memória**:

- Tamanho máximo de memória (depende do tipo de memória: 64GB
- Número máx. de canais de memória: 2

#### **Gráficos:**

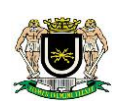

- Processador Gráfico: Gráficos Intel® HD 630
- Frequência da base de Gráficos: 350,00 MHz
- Frequência Dinãmica máx. de gráficos: 1,15GHz
- Memória Máxima de Video gráfico: 64GB
- Suporta 4K: a 60Hz
- Resolução Máxima (HDMI 1.4): 4096x2304 @ 24Hz
- Resolução máxima (DP): 4096x2304 @ 60Hz
- Resolução máx. (eDP) Painel Integrado): 4096x2304 @ 60Hz
- Suporte para DirecX: 12
- Suporte OpenGL: 4.4
- Monitores compatíveis: 3

### **Opções de expansão:**

- Ecalabilidade: 1S Somente
- Revisão PCI Express: 3,0
- Configurações PCI Express: Até 1x16, 2x8, 1x8 + 2x4
- Núm máx de PCI Express Lanes: 16

#### **Tecnologias Avançadas:**

- Intel<sup>®</sup> Virtualization Technology (VT-x)
- · Proteção do SO
- Extensões de conjunto de instruções: SSE4.1 / 4.2, AVX 2.0
- Tecnologia Intel Turbo Boost: 2.0

#### **Inclusos na embalagem:**

- 01 Processador Intel Core i5-7700 Kaby Lake 7ª Geração
- 01 Cooler

#### **HARDWARE: Placa Mãe Soquete 1151**

**CPU**:

- Suporta 7ª e 6ª Geração Intel® Core ™ i7 / i5 / i3 / Pentium® / Celeron®
- Processadores (Soquete 1151)
- Projeto Digi Power
- 5 Power Phase design
- Suporta a tecnologia Intel® Turbo Boost 2.0

#### **Chipset**:

• Intel® Chipset B250

### **Memória:**

- Tecnologia de Memória Dual Channel DDR4
- 2 slots DIMM DDR4

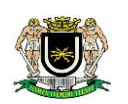

Suporta DDR4 2400/2133 não ECC, memória não-buffered \* ( \* 7th Gen CPU Intel® suporta DDR4 até

2400; Suporta 6ª geração Intel® CPU DDR4 até 2133.)

- Suporta módulos de memória UDIMM ECC (opera em modo não-ECC) Máx. Capacidade da memória do sistema: 32GB Suporta Intel® Extreme Memory Profile (XMP) 2.0 15μ Gold Contact em DIMM Slots **Slot de Expansão:** 1 x PCI Express 3.0 x16 Slot (PCIE1: x16 mode)\* \* Supports NVMe SSD as boot disks 2 x PCI Express 3.0 x1 Slots (Flexible PCIe) **Áudio:** Áudio 7.1 CH HD (Realtek ALC887 Audio Codec) Suporta proteção de sobretensão (ASRock Full Spike Protection) ELNA Audio Caps **LAN:** Gigabit LAN 10/100/1000 Mb / s - Giga PHY Intel® I219V Suporta Wake-On-LAN - Suporta Proteção Lightning / ESD (ASRock Full Spike Protection) • Suporta Energy Efficient Ethernet 802.3az Suporta PXE **Painel Traseiro:** 1 x Porta PS / 2 Mouse / Teclado 1 x Porta D-Sub (VGA) 1 x porta DVI-D 1 x porta HDMI 2 portas USB 2.0 frontais 4 portas USB 3.0 traseiras 1 porta RJ-45 LAN com LED (ACT / LINK LED e SPEED LED) Conectores de áudio HD: entrada de linha / alto-falante frontal / microfone **Armazenamento:** 6 x SATA3 6.0 Gb / s Conectores, suporte NCQ, AHCI e Hot Plug \*(\* Se M2\_1 estiver ocupado por um dispositivo SATA tipo M.2, SATA3\_5 será desabilitado) 1 x soquete Ultra M.2, suporta tipo 2230/2242/2260/2280 M.2 SATA3 6.0 Gb / s Módulo M2 PCI Express até Gen3 x4 (32 Gb / s) \*\* ( \*\* Suporta a tecnologia Intel® OptaneTM \*\* Suporta SSD NVMe como discos de inicialização) **Conectores :** 1 x Comunicação da porta de impressão
	- 1 x Comunicação de porta COM

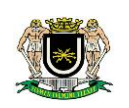

- $\bullet$  1 x Comunicação TPM
- 1 x Chassis Intrusion Header
- 1 x conector do ventilador da CPU (4 pinos) \* O conector do ventilador da CPU suporta o ventilador da CPU com potência máxima de 1A (12W).
- 2 x conectores do ventilador do chassi (4 pinos)
- 1 x conector de alimentação ATX de 24 pinos
- 1 x 4 pinos 12V conector de alimentação
- 1 x conector de áudio do painel frontal
- 2 x cabeçalhos USB 2.0 (suporte 4 portas USB 2.0) 1 x USB 3.0 comunicação (Suporta 2 portas USB 3.0)

### **HARDWARE: Memória 4 GB - DDR4 - 2400**

Especificações:

- Capacidade: 4GB
- Tipo: DDR4
- PC4-19200
- $CL=17$
- Velocidade: 2400 MT/s
- Fator de Forma: UDIMM
- ECC: No-ECC
- Voltagem: 1.2V
- Tipo DIMM: unbuffered

### **HARDWARE: Fonte de Alimentação: 500 W – Potência Real**

- 01 Conector Vga Pci Express ( 6 Pinos )
- 02 Conectores Ata / Ide
- 01 Conectores De Floppy
- $\bullet$  01 Conector P4 (12v+12v)
- 03 Conector Sata
- 01 Conector Atx 20+4 Pinos
- **Voltagem com seleção manual:** 110 / 230V
- **Frequência**: 50~60Hz
- **Refrigeração**: Ventoinha 12 cm cooler Fan
- **Corrente de entrada**: 8~6A
- **Corrente de saída**: 3.3V-15A, 5V-15A, +12V-32A, -12V-0.5A, +5VSB-2.5ª
- **Potência real**: 500 Watts
- **Sistema de Cabos**: Padrão
- **Cabo de Força:** Padrão Novo
- **Cor**: Indiferente

### **Disco Rígido 1 TB SATA 7200 RPM**

- **Interface:** SATA 6Gb/s
- **Taxas de transferência SATA suportadas (Gb / s):** 6.0/3.0/1.5
- **Taxa média de dados, leitura/gravação:** 156
- **Máx. Taxa de dados, leitura/gravação OD:** 210

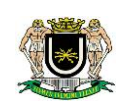

**Cache:** 64 MB

**Configurações:**

- **Heads/Discos:** 2/1
- **Bytes por setor:** 4096

**Confiabilidade/Integridade de Dados**:

- **Ciclos de carga / descarga:** 50,000
- **Erros de leitura não recuperáveis por bits lidos, máx**.: 1 per 10E14
- **Horário de funcionamento (por ano):** 2400
- **Limite da taxa de carga de trabalho (TB / ano):** 55

#### **Energia:**

- **Poder de inicialização (A):** 2.0
- **Modo típico de operação:** 5.3W
- **Média Ociosa:** 4.6W
- **Modo de espera/ modo de espera típico:** 0.94W/0.94W
- **Tolerância de tensão, incluindo ruído (5V):** ±5%
- **Tolerância de tensão, incluindo ruído (12V):** ±10%

#### **Meio ambiente:**

- **Operação (ambiente, min):** 0
- **Operação (Caixa da unidade, máx.):** 60
- **Não operacional (ambiente):** –40 a 70

#### **Gabinete ATX 4 baias:**

- **Padrão do Gabinete:** ATX
- **Painel frontal:** 2 portas USB e 2 mini-jack 3,5 mm para conexões de áudio.
- **Baias 5.25" externas:** 4
- **Baias 3.5" externas:** 2
- **Baias 3.5" internas:** 4
- **Slots de expansão:** 7
- **Cor:** Indiferente

#### **Painel frontal:**

- Botão Liga/Desliga
- 2 portas USB (dentro da baia articulada)
- 1 mini-jack 3,5 mm para entrada de microfone (dentro da baia articulada)
- 1 mini-jack 3,5 mm para saída de microfone (dentro da baia articulada)

### **Drive ótico: 1 Gravador de DVD-RW**

- **Cor**: Preto
- **Interface**: SATA

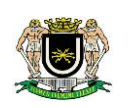

**Buffer**: 2MB

DVD+R: 22x

**Dimensões**: 146 x 41.3 x 170mm

**Velocidade de gravação**:

**Velocidade de leitura**: DVD: 16x - CD: 48x

# Câmara Municipal de Volta Redonda – RJ Divisão de Licitação

- DVD-R: 22x DVD+R9: 8x DVD-R9: 8x DVD-RAM: 12x DVD+RW: 8x DVD-RW: 6x CD-R: 16x CD-RW: 32x **Periféricos**: 1 mouse USB, 1 teclado USB e 1 par de caixas de som USB **Mouse óptico USB** • Scroll macio **Design**: ergonômico **Compatível com**: Windows XP, Vista, 7 / MacOS x 9.0 ou Superior **Resolução**: 800 dpi **Dimensões**: 97 x 55 x 34mm **Teclado Interface USB Cor**: Preto **Número de teclas:** 107 **Tamanho**: Padrão **Padrão**: ABNT **Número de ciclos**: 1 **Requisitos do sistema**: Windows e Mac OS **Caixa de Som Standard USB Conector P2** 3.5mm para fone de ouvido **Potência**: 1W **Som**: Stereo **Voltagem**: Bivolt **Material**: Composição interna (Metais), Composição Externa (Plástico ABS, Borracha) **Comprimento** (cm): 18.5 **Largura** (cm): 16.5 **Peso Líquido** (kg): 0.46 **Do Sistema Operacional:** O equipamento deverá ser entregue com o sistema operacional MS-Windows 7 Professional 32 bits instalado e ativado com sua respectiva licença de uso. Deverá ser disponibilizado na versão Português do Brasil. Deverá vir com o disco de reinstalação (DVD) original.
	- O sistema operacional deve vir acompanhado de licença de uso (etiqueta adesivada na parte superior do

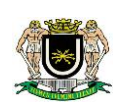

#### gabinete).

O sistema operacional deve vir instalado na unidade de disco rígido, pronto para utilização do usuário final.

### **Do Pacote Microsoft Office 2010 Professional:**

- O equipamento deverá ser entregue com o pacote Microsoft Office 2010 Professional instalado e ativado.
- A instalação padrão deverá ser a completa.
- A etiqueta com a licença do aplicativo deverá ser adesivada na parte superior do gabinete.
- Deverá ser disponibilizado o disco de reinstalação (CD/DVD) do pacote em caso de reinstalação.

### **Da Placa Mãe:**

- Deverá vir com o CD/DVD de drivers para reconfiguração em caso de reinstalação do sistema operacional.
- Deverão ser disponibilizados todos os drivers dos componentes necessários em caso de reinstalação e configuração do(s) equipamento(s) nos sistema operacional Windows 7 Professional , disponibilizados no website do fabricante do equipamento.
- Todos os dispositivos de hardware, além de seus drivers e demais softwares fornecidos deverão ser compatíveis com o sistema Operacional Windows 7 Professional 32 bits.

### **Da Fonte de alimentação:**

- Fonte de alimentação interna com chaveamento automático de tensão, com capacidade para suportar a configuração máxima do equipamento;
- Fonte de alimentação com chaveamento automático de 110/220, com capacidade para suportar a máxima configuração do ítem cotado; - A fonte deve ter tecnologia PFC – correção de fator de potência (ativo), para evitar a perda de energia. - Potência de 240-watt real, capazes de suportar a configuração máxima do equipamento;

#### **Do Gabinete:**

- Deverá ser na posição vertical.
- A parte traseira deverá vir devidamente lacrada com um adesivo ou lacre de material plástico.
- Na parte superior do gabinete deverão estar coladas as respectivas etiquetas com as licenças dos aplicativos Microsoft Windows 7 e Microsoft Office 2010 originais.
- Durante o termo de vigência da garantia (365 dias) somente a contratada poderá realizar a abertura do equipamento para manutenção em caso de defeito.

#### **Demais considerações:**

- Todas as licenças de software (Windows e Office) deverão ser originais.
- Todo o material entregue deve ser novo, sem nenhum uso anterior.
- Os computadores deverão ser entregues devidamente montados, juntamente com seus respectivos softwares citados acima já instalados, prontos para utilização do usuário final.
- O computador deverá ser compatível com o Sistema Operacional Windows solicitado, comprovado através de certificado de compatibilidade emitido pelo desenvolvedor do Sistema Operacional;
- Deverão atender rigorosamente a todas as especificações técnicas obrigatórias exigidas;

## **Garantia:**

3

**Prazo:** 01 ano

### **Monitor de 19.5 polegadas - Monitor LED 19,5"**

**Características da Tela:**

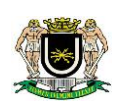

- **Tamanho da tela (Polegadas):** 19,5"
- **Formato:** 16:9 Widescreen
- **Contraste**: 5.000.000:1
- **Tempo de Resposta**: 5ms (GTG)
- **Brilho**: 200 cd/m²
- **Resolução Máxima**: 1366 x 768
- **Pixel Pitch**: 0.3177 (H) x 0.307 (V) (mm)
- **Suporte de cores**: 16,7 M
- **Ângulo de Visão**: H:90° / V:65°
- **Frequência Horizontal**: 30 ~ 61 kHz
- **Frequência Vertical**: 56 ~ 75 Hz
- **Revestimento da Tela**: Anti- Glare, Hard Coating (3H)

### **Características físicas:**

- **Tipo:** LED
- **Alimentação:** Externa (adaptador)
- **Dimensões (LxPxA) Produto:** 463 x 357 x 168 mm
- **Dimensões (LxPxA) Produto sem base:** 463 x 287 x 57 mm
- **Dimensões (LxPxA) Embalagem:** 534 x 353 x 111mm
- **Peso (produto):** 2,2 Kg
- **Peso (embalagem):** 3,1 Kg
- **Cor Frontal:** Indiferente
- **Cor da Base:** Indiferente
- **Cor Traseira:** Indiferente

#### **Conexões:**

**Entrada de Sinal:** Conector de entrada: D-Sub (RGB) – (Conexão VGA)

#### **Outros Recursos:**

- **Especiais**: Flicker Safe, Reader Mode, Super Energy Saving, Dual Smart Solution
- **Furação para Suporte de Parede:** Vesa (75 x75 mm)
- **Consumo de energia:** Normal: 20W (Típico)

### **Acessórios incluídos:**

- **Cabo de Força (power cord):** Sim
- **Adaptador AC:** Sim
- **Cabo D-SUB:** Sim
- **Manual do usuário:** Sim

#### **Demais considerações:**

- Todo o material entregue deve ser novo, sem nenhum uso anterior.
- Deverão ser entregues devidamente montados, juntamente com seus respectivos softwares, prontos para utilização do usuário final.
- O monitor deverá ser compatível com o computarores (itens 01 e 02), bem como com o Sistema Operacional Windows solicitado;
- Deverá atender rigorosamente a todas as especificações técnicas obrigatórias exigidas;

#### **Garantia:**

**Prazo:** 01 ano

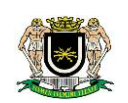

04 **Notebook i7 - NOTEBOOK I7, 8 GB RAM, 1 TB HD, HDMI, Bluetooth, LED 15,6" Processador: Modelo:** Intel® Core™ i7 7ª Geração i7-7500U. **Velocidade:** 2.7 GHz - 3.5 GHz com função Turbo Boost **Memória Cache:** 4 MB Cache. **Drive óptico: Não possui. Tela: Polegadas:** 15,6" **Resolução:** 1920 x 1080. **Memória: Capacidade:** 8GB **Expansível:** Expansível até 20 GB (2 slots no total) **Barramento da memória:** DDR4. **Clock da memória:** 2133 MHz **HDD: Capacidade:** 1TB **Velocidade de rotação HD:** 5400 RPM. **Sistema Operacional Versão:** Windows 10 Pro **Pacote Office Versão:** Microsoft Office Microsoft Office Professional Plus 2013 Licenciamento para pequenas e médias empresas que ainda não possuem o sistema operacional original. Versão completa. O Esd se refere a produtos licenciados por download. As principais vantagens deste tipo de distribuição são a facilidade e a agilidade de obter o produto e a praticidade de não ter que guardar a mídia física, aposentando o velho formato box (caixinha), as aquisições de software por esta modalidade podem ser feitas a qualquer hora e de qualquer lugar. O Office Professional Plus 2013 permite que você trabalhe em equipe de uma maneira ainda melhor, fornecendo mais controle sobre a conformidade, novas ferramentas para analisar e compartilhar dados e mais possibilidades de comunicação. Conheça melhor os aplicativos: **Word 2013:** No novo Modo de Leitura, o texto flui automaticamente em colunas para facilitar a leitura na tela; Menos menus significam mais foco no conteúdo – veja apenas as ferramentas de que você precisa, quando precisar; Abra um Pdf no Word e edite o conteúdo como se o tivesse criado no Word; Mostre seu estilo usando os modelos do Word em mais de 40 categorias. **Excel 2013**: Cada pasta de trabalho tem sua própria janela, facilitando o trabalho em duas pastas de trabalho – ou em dois monitores – simultaneamente; Novas funções nas categorias de funções de matemática e trigonometria, estatística, engenharia, data e hora, consulta e referência, lógica e texto; O novo botão Gráficos Recomendados permite selecionar entre uma variedade de gráficos adequados para os seus dados. **Outlook 2013**: O Cartão de Contatos reúne detalhes importantes sobre cada contato em um só lugar; Adicio-

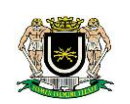

ne a sua previsão do tempo local à exibição do Calendário, juntamente com as condições atuais; Receba email baseado em push-mail, compromissos e contatos do Outlook.com, (anteriormente Hotmail) – diretamente no seu Outlook.

**Publisher 2013:** Insira e personalize blocos de construção pré-moldados de partes da página, incluindo calendários, bordas, publicidade e mais; Use efeitos de aparência profissional, incluindo sombras mais suaves, reflexos e recursos de Tipo Aberto; Pesquise seus álbuns online no Facebook, Flickr e outros serviços e adicione fotos diretamente ao seu documento.

**Access 2013:** Basta digitar o que você precisa acompanhar e o Access utiliza modelos de tabela para entregar um aplicativo que execute o trabalho; Uma estrutura padronizada de aplicativos torna a navegação pelos aplicativos familiar e fácil; Inserir dados com precisão é muito simples, com menus suspensos que aparecem quando você começa a digitar.

### **Requisito Para instalação:**

- Processador necessário: Processador x86 ou x64 bits de 1 Gigahertz (GHz) ou mais veloz com SSE2
- Sistema operacional necessário: Windows 7 ou posterior, Windows Server 2008 R2 ou Windows Server 2012
- Memória necessária: 1 Gb de Ram (32 bits); 2 Gb de Ram (64 bits)
- Espaço em disco necessário: 3 Gb de espaço disponível em disco
- Resolução necessária: Resolução 1280 x 800
- Requisitos adicionais do sistema: A funcionalidade da Internet requer uma conexão com a Internet. Conta da Microsoft necessária.

#### **Informações adicionais:**

- Para um Pc
- Versões instaladas completas de Outlook, Word, Excel, PowerPoint e OneNote
- Armazene arquivos na nuvem com o OneDrive
- Licença perpétua

#### **Conexão HDMI**

**Sim**

#### **Bluetooth:**

**Versão:** 4.0

#### **Tipo de teclado:**

**Português padrão ABNT 2 Teclado numérico integrado**

#### **Touchpad:**

**Touchpad com função multitoque.**

#### **Webcam:**

**Webcam HD / HDR Acer Crystal Eye com resolução de 1280 x 720**

#### **Leitor de cartões:**

**Leitor de cartão SD.**

#### **Placa de rede:**

**Entrada padrão RJ-45 tipo Gigabit 10/100/1000**

#### **Placa wireless:**

**Wireless padrão - 802.11 b/g/n/ac**

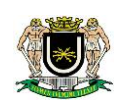

### **Placa de vídeo:**

- **Modelo:** Dedicada NVIDIA® GeForce® 940MX com 2 GB GDDR5
- **Capacidade:** 2GB

#### **Som:**

**Dois alto-falantes estéreo.**

### **Alimentação:**

- **Notebook/Ultrabook:** Bateria recarregável.
- **Fonte:** Bivolt.

### **Bateria:**

- **Tipo:** Bateria de 4 células (Lítio Prismático 3220 mAh.
- **Duração da bateria:** Até 7 horas de uso

### **Conexões:**

- 2 conexões USB 2.0
- 1 conexão USB 3.0 energizada
- 1 saída HDMI com suporte HDCP USB Type-C port:
- $\bullet$  USB 3.1 Gen 1
- 1 leitor de cartão SD 1 entrada para fonte carregadora de bateria
- 1 porta no padrão combo para microfone / fone de ouvido
- 1 porta de rede no padrão RJ-45

#### **Peso aproximado:**

- **Peso do produto:** 2,2 kg**.**
- **Peso do produto com embalagem:** 3.02 kg.

#### **Dimensões do produto:**

- **Largura:** 38,16 cm.
- **Altura:** 2,16 cm.
- **Profundidade:** 26,3 cm**.**

#### **Itens inclusos:**

- **01 Notebook**
- **01 Cabo de energia**
- **01 Kit de manuais e termo de garantia**
- **01 Adaptador AC.**

### **Garantia:**

5

**Prazo:** 01 ano

### **Nobreak - Nobreak 1200VA/600W - Bivolt 8 Tomadas**

- Saída: Capacidade de energia de saída: 600Watts / 1.2 kVA
- Potência Máxima Configurável (Watts): 600Watts / 1.2 kVA
- Tensão nominal de saída: 115V
- Frequência de Saída (sincronizada com rede elétrica): 60 Hz
- Número de tomadas: 8 tomadas no novo padrão de tomadas NBR 14136

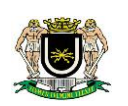

- Entrada: Tensão nominal de entrada: 115V , 220V
- Frequência de entrada: 60 Hz
- Tipo de Conexão de Entrada: NBR 14136
- Comprimento do Cabo: 1,22metros
- Número de Cabos de Alimentação: 1
- Baterias & Tempo de operação
- Tipo de bateria: Bateria selada Chumbo-Acido livre de manutenção
- Tempo de recarga típico: 12hora(s)
- Tipo de bateria: selada (sem manutenção)
- Físico: Dimensões máximas de altura: 217mm , 21.7cm
- Dimensões máximas de largura: 134mm , 13.4cm
- Dimensões máximas de profundidade: 379mm , 37.9cm
- Peso Líquido: 11.85kg
- Peso para Transporte: 12.46kg
- Altura do pacote: 245mm , 24.5cm
- Largura do pacote: 151mm , 15.1cm
- Profundidade do pacote: 423mm , 42.3cm
- Cor: Indiferente
- Comunicação & Gerenciamento
- Painel de controle: Display de LED status com indicadores para On line : Troca de bateria e Falha no cabeamento
- Alarme sonoro: Soar alarme quando na bateria : Alarme distinto de pouca bateria : tom de alarme continuamente sobre carregado
- Ambiente:
- $\bullet$  Temperatura de operação: 0 ~ 40 °C
- Temperatura de armazenamento: -15 45 °C
- Umidade relativa: 0 ~ 90 % sem condensação
- Painel traseiro: 8 tomadas padrão NBR 14136 com proteção, 1 porta fusíveis
- Energia: plugue: NBR 14136 (padrão novo)
- Painel frontal:
	- Botão de liga/desliga
	- LED indicador de Ligado (on line)
	- LED indicador de Troca de bateria
	- LED indicado de Falha no cabeamento

Peso Aproximado: 13155 gramas (bruto com a embalagem)

#### **Garantia:**

6

**Prazo:** 01 ano

#### **Estabilizador - Estabilizador 300VA Bivolt Preto**

- Voltagem: Bivolt Automático
- Tensão de Entrada 115V/220V;-Tensão de Saída 115V
- Tomadas: 4 tomadas elétricas nova norma
- Potência: 300VA/W
	- Fusível: 115V 5A e 220V 3A
	- Corrente nominal: 115V 2,61A e 220V 1,36A
	- Tempo de resposta: Menor ou igual a 6 semiciclos
	- Dois indicadores luminosos: rede branco e carga vermelho

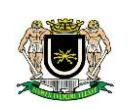

- Cor: Indiferente
- Comprimento do cabo: 0,90 metros
- Rendimento: carga nominal maior ou igual a 88%
- Compacto, Fácil de instalar, Design moderno e arrojado, não introduz distorção harmônica
- Maior faixa de estabilização: 45%
- Padrão NBR: Plugue e tomadas nova norma NBR14136
- Material: Gabinete em plástico ABS muito resistente
- Desligamento automático em casos de sobrecarga, subtensão, sobretensão e super aquecimento
- Mantenha a energia estável, protegendo e garantindo maior durabilidade de seus equipamentos
	- Peso Aproximado: 2690 gramas (bruto junto com a embalagem)

#### **Garantia:**

**Prazo:** 01 ano

3.1 **As propostas/orçamentos referentes aos itens 01 e 02 deverão, obrigatoriamente, além de atender às especificações técnicas discriminadas acima e demais condições estabelecidas neste Termo de Referência, ser apresentadas juntamente com o Anexo III (detalhamento de proposta) devidamente preenchido.**

#### **4 - FORMA DE ENTREGA E PRAZO DE FORNECIMENTO**

- 4.1 A entrega deverá ser feita junto a Divisão de Material e Almoxarifado da Câmara Municipal de Volta Redonda, situada na Av. Lucas Evangelista, nº 511, Bairro Aterrado – Volta Redonda, de 2ª à 5ª feira, no horário das 12:30 às 17h, e 6ª feira das 07:30 às 12h, **mediante prévio agendamento através do telefone nº 4009-2283 ou e-mail ALMOXARIFADO.CMVR@GMAIL.COM**, sendo o frete, carga e descarga por conta do fornecedor, até o local do armazenamento.
- 4.2 O material deverá ser entregue em até, no máximo, **15 (quinze)** dias após o recebimento da Autorização de Fornecimento.
- 4.3 A administração rejeitará, no todo ou em parte, o fornecimento executado em desacordo com os termos deste pedido.
- 4.4 Os bens serão recebidos:
	- 4.4.1 Provisoriamente, a partir da entrega, para efeito de teste e verificação da conformidade com as especificações constantes no pedido.
	- 4.4.2 Definitivamente, após a verificação da conformidade com as especificações constantes no pedido e sua consequente aceitação, que se dará em até 20 (vinte) dias úteis contados a partir do seu recebimento, condicionado à entrega do (s) respectivos termos(s) de garantia(s) e assistência técnica, quando aplicável.
- 4.5 Na hipótese de a verificação a que se refere o subitem anterior não ser procedida dentro do prazo fixado (vinte dias úteis), reputar-se-á como realizada, consumando-se o recebimento definitivo no dia do esgotamento do prazo.
- 4.6 Após o recebimento provisório, a fiscalização avaliará as características dos itens, identificado eventuais problemas e, estando em conformidade, será efetuado o recebimento definitivo.
	- 4.6.1 A Divisão de Informática e Tecnologia realizará testes nos equipamentos a fim de atestar seu regular funcionamento, assinando no verso da Nota Fiscal ao final quando regular.
- 4.7 Se, após o recebimento provisório, constatar-se o objeto foi executado em desacordo com o especificado, com defeito ou incompleto, o servidor responsável pelo recebimento dos produtos notificará o fornecedor para que seja

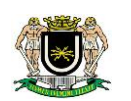

procedida a regularização, interrompendo-se os prazos de recebimento e ficando suspenso o pagamento até que sanada a irregularidade.

- 4.7.1 Identificada irregularidade, diferença nas especificações ou defeito nos produtos e não sendo possível, ou caso o Fornecedor se recuse, proceder à regularização, será o Fornecedor responsabilizado na forma da Lei pelos prejuízos causados à Câmara Municipal de Volta Redonda e o material devolvido, permanecendo sob a responsabilidade desta Casa Legislativa até a sua retirada pelo Fornecedor, pelo prazo máximo de 48h, com todas as despesas por conta do Fornecedor.
- 4.8 O aceite/aprovação dos produtos pelo órgão contratante não exclui a responsabilidade civil do fornecedor por vicio de quantidade e/ou qualidade ou disparidades com as especificações estabelecidas neste termo.
- 4.9 **O fornecedor deverá, no ato da entrega dos bens, apresentar Nota Fiscal contendo o valor unitário, valor total, especificação completa do item (marca, modelo, cor, unidade, quantidade, numero de referência e outras informações necessárias à correta identificação do produto), bem como Certificado de Garantia.**
- 4.10 Os produtos deverão ser entregues lacrados e embalados conforme praxe do fabricante, em embalagem original, protegendo os produtos durante o transporte e armazenamento, com indicação em língua portuguesa do material contido, data de fabricação e prazo de validade (se aplicável), fabricante, importador, procedência, bem como demais informações exigidas pela legislação em vigor.
- 4.11 Eventual pedido de prorrogação do prazo para entrega deverá ser encaminhado à Divisão de Material e Almoxarifado, dentro do prazo de entrega, devidamente justificado, o qual será encaminhado à Direção Geral desta Casa Legislativa para apreciação.

#### **5. GARANTIA E ASSISTÊNCIA TÉCNICA**

- 5.1 O fornecedor deverá garantir, em caso de vício e/ou defeito do produto, conforme determinado na legislação vigente, **pelo prazo mínimo de 12 (doze) meses a contar da entrega,** procedendo à substituição ou reparo, conforme o caso, sempre de forma imediata e gratuita, sem qualquer ônus para esta Casa Legislativa.
- 5.2 A empresa deverá:
	- 5.2.1 Fornecer suporte técnico em caso de defeitos apresentados pelos equipamentos, prestando assistência técnica presencial e gratuita.
	- 5.2.2 Efetuar a troca do equipamento defeituoso no caso de vício/defeito, podendo ainda, quando a natureza do vício ou defeito permitir, realizar a manutenção do equipamento, por pessoal qualificado e autorizado, sempre com peças equivalentes, novas e da mesma marca que as substituídas, procedendo com todos os cuidados exigidos pelo fabricante.
	- 5.2.3 Quando identificada a necessidade de realização de manutenção/reparo nos equipamentos, deverão ser respeitadas todas as normas e orientações do fabricante, a fim de que não haja prejuízo às regras de garantia estabelecidas por este ou ao equipamento.
	- 5.2.4 Concluir todo processo de reparo ou troca no prazo máximo de 48h a contar da comunicação da ocorrência, excluídos os dias que não houver expediente nesta Casa Legislativa.
	- 5.2.5 Realizada manutenção/reparo nos equipamentos, estende-se automaticamente a garantia relacionada ao problema identificado pelo prazo de 90 dias a contar da entrega no material em perfeito funcionamento, ainda que ultrapasse o prazo inicialmente fixado de 12 meses.

#### **6. DAS OBRIGAÇÕES DA CONTRATADA**

6.1 Manter, durante toda a vigência da mesma, compatibilidade com as obrigações por ela assumidas e todas as condições de habilitação e qualificação exigidas no pedido.

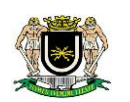

- **6.2** Fornecer os materiais no local de entrega previsto neste Termo de Referência **acompanhados da nota fiscal e termo de garantia.**
- 6.3 Atender prontamente a quaisquer exigências da Administração, inerentes ao objeto da presente contratação, principalmente às relacionadas à garantia dos produtos.
- 6.4 Cumprir com todos os prazos estabelecidos neste Termo e prestar quaisquer informações inerentes aos materiais fornecidos.
- 6.5 Responsabilizar-se pelas despesas dos tributos, encargos trabalhistas, previdenciários, fiscais, comerciais, taxas, fretes, seguros, deslocamento de pessoal, prestação de garantia e quaisquer outras que incidam ou venham a incidir no fornecimento do produto.

#### **7. DAS OBRIGAÇÕES DA CONTRATANTE**

- 7.1 Dispor de local adequado para o recebimento dos produtos objeto deste Termo de Referência.
- 7.2 Constituir Comissão para recebimento dos bens objeto deste Termo de Referência para promover o acompanhamento da entrega dos materiais, com fins de conferir no que for necessário às condições previstas neste Termo.
- 7.3 Fiscalizar e inspecionar, no prazo fixado, por meio da Comissão criada para este fim, os bens e verificar o cumprimento das especificações, podendo rejeitá-los quando não atender ao especificado.
- 7.4 Fornecer a qualquer tempo e com máxima presteza, mediante solicitação escrita dos interessados, informações adicionais, dirimir as dúvidas e orientá-los em todos os casos omissos.

Volta Redonda, 07 de novembro de 2018.

**EDNEI EGALON PEREIRA Chefe da Divisão de Informática e Tecnologia Mat. 1823**

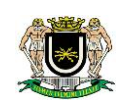

**ANEXO II**

## **VALORES DE REFERÊNCIA**

A Câmara Municipal de Volta Redonda se propõe a pagar para cada item até o limite máximo informado na presente tabela, não sendo admitidas propostas com valores superiores.

As propostas que apresentarem valores superiores serão desclassificadas.

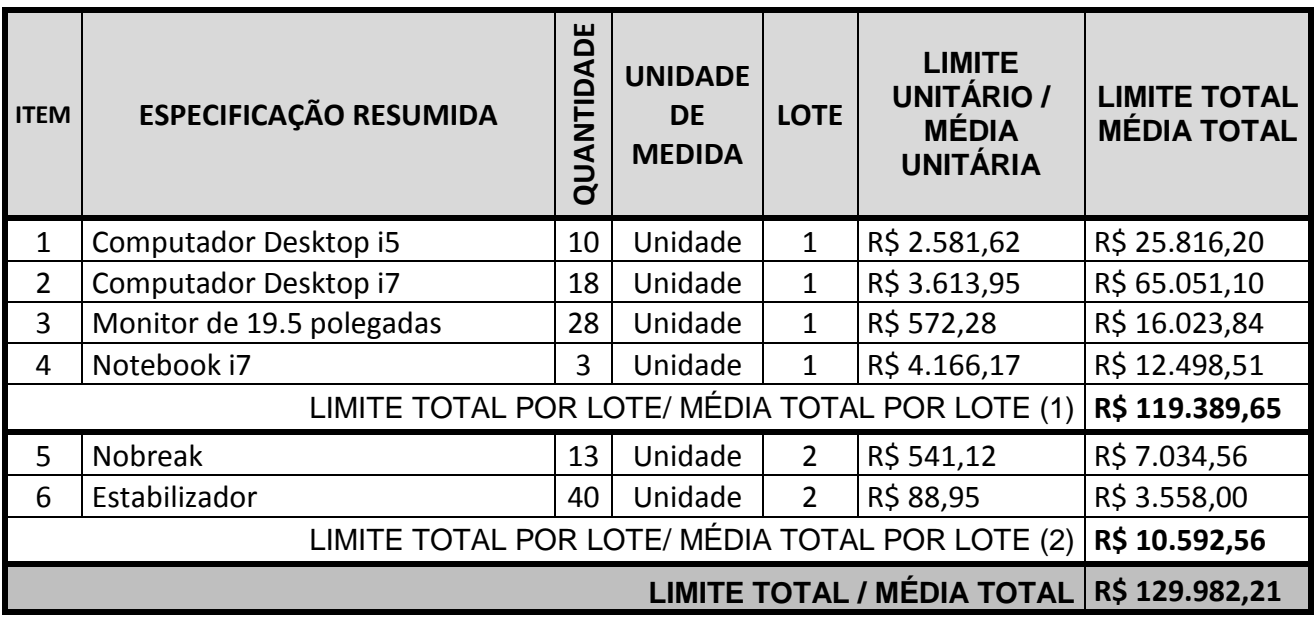

**Volta Redonda, 05 de setembro de 2018.**

**RICARDO LAMBERT DA CUNHA Chefe da Divisão de Licitação Matrícula 1921**

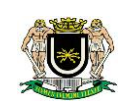

**ANEXO III**

## **MODELO PARA DETALHAMENTO DE PROPOSTA REFERENTE AOS ITENS 1 E 2 – FOLHA 1**

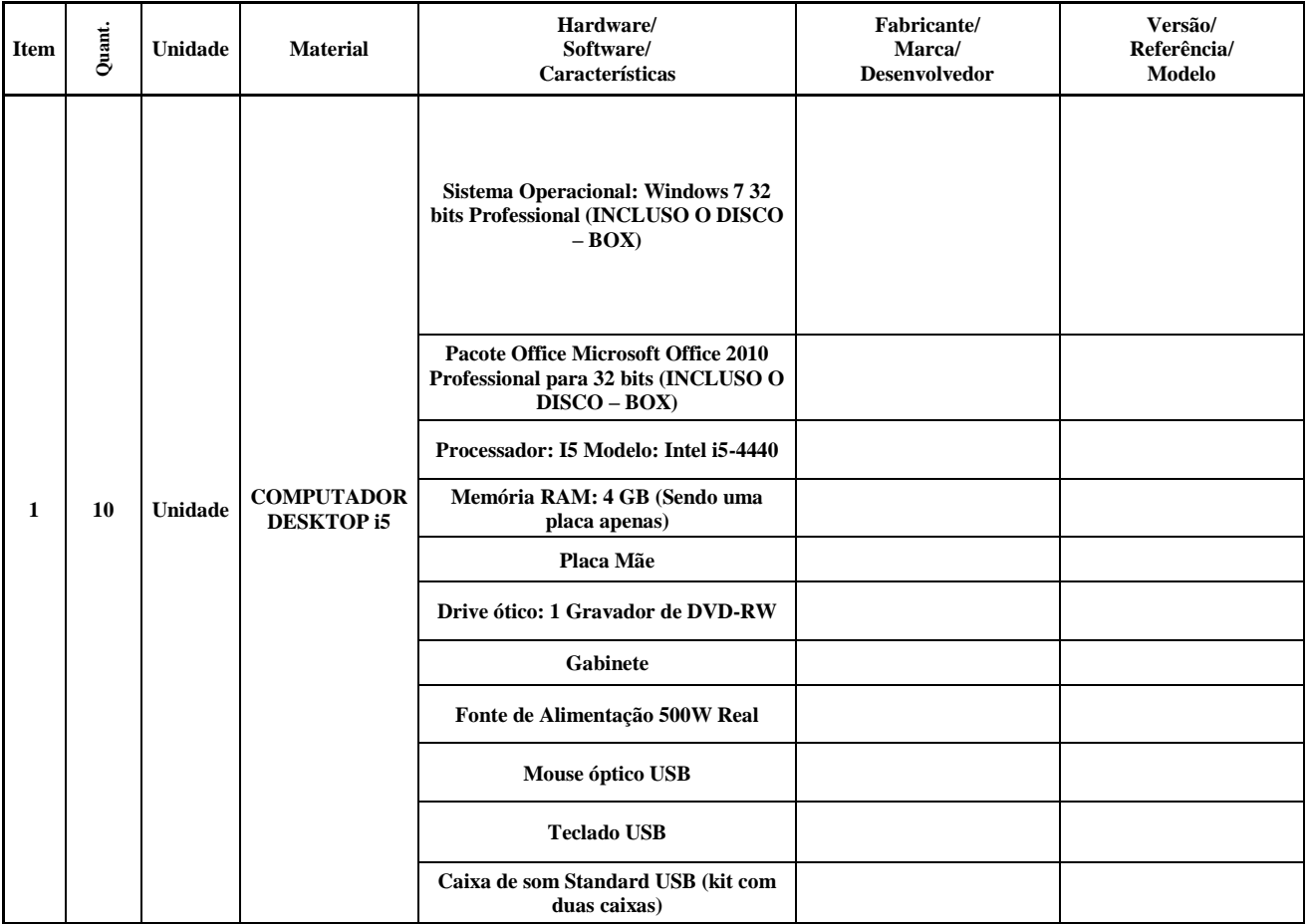

**ESTE ANEXO DEVERÁ SER APRESENTADO JUNTO COM A PROPOSTA (MODELO NO ANEXO IV) DE TODOS OS ITENS, INCLUINDO OS ITENS 1 E 2.**

**Volta Redonda, \_\_ de \_\_\_\_\_\_ de 2018.**

**Assinatura e Carimbo** 

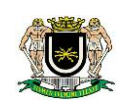

### **ANEXO III MODELO PARA DETALHAMENTO DE PROPOSTA REFERENTE AOS ITENS 1 E 2 – FOLHA 2**

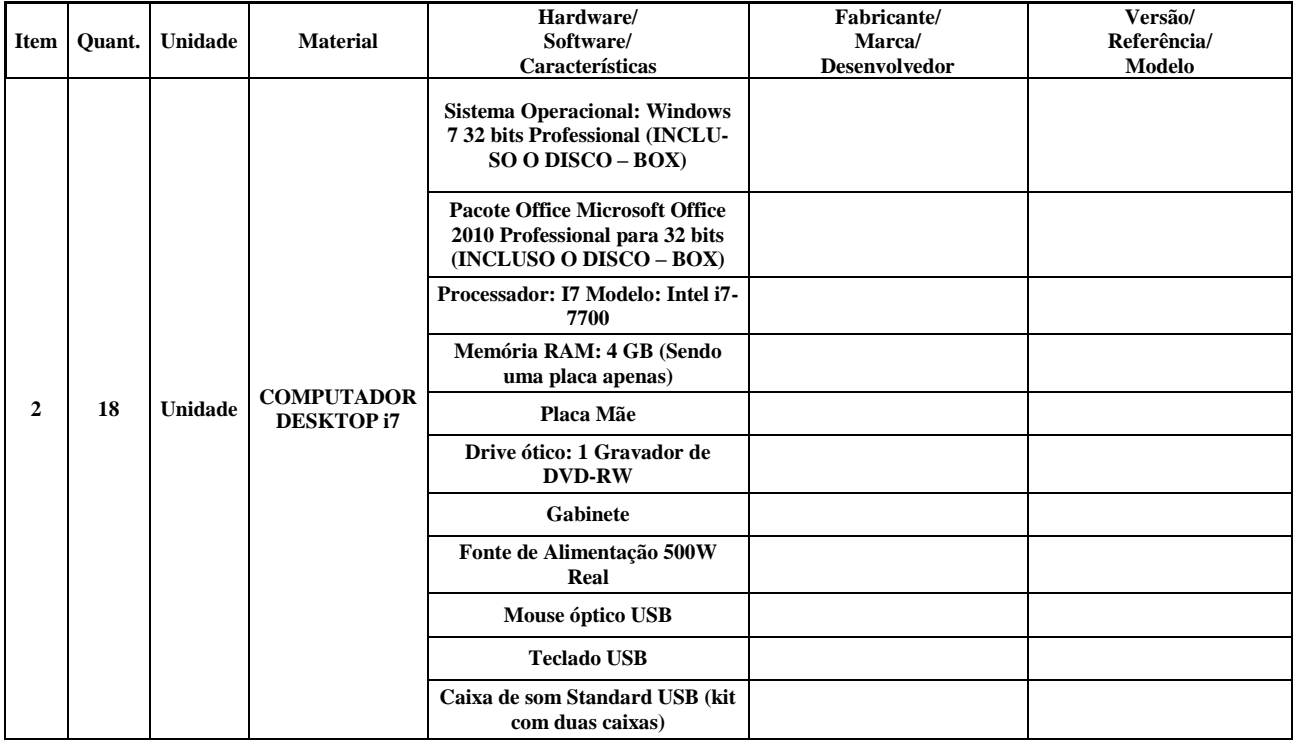

**ESTE ANEXO DEVERÁ SER APRESENTADO JUNTO COM A PROPOSTA (MODELO NO ANEXO IV) DE TODOS OS ITENS, INCLUINDO OS ITENS 1 E 2.**

**Volta Redonda, \_\_ de \_\_\_\_\_\_ de 2018.**

**Assinatura e Carimbo** 

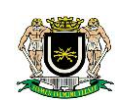

### **ANEXO IV**

#### **MODELO PARA APRESENTAÇÃO DE PROPOSTA**

**OBJETO:** Aquisição de computador, monitor, notebook, nobreak e estabilizador, nas quantidades, especificações e demais condições estabelecidas no TERMO DE REFERÊNCIA – Anexo I deste Edital.

RAZÃO SOCIAL DA EMPRESA:

C.N.P.J.:\_\_\_\_\_\_\_\_\_\_\_\_\_\_\_\_\_\_\_\_\_\_\_\_\_\_\_\_\_\_\_\_\_\_\_\_\_\_\_\_\_\_\_\_\_\_\_\_\_\_\_\_\_\_\_\_\_\_\_\_\_\_\_\_\_\_\_\_\_\_\_\_\_\_\_\_\_\_\_\_\_\_\_\_\_\_\_

ENDEREÇO:\_\_\_\_\_\_\_\_\_\_\_\_\_\_\_\_\_\_\_\_\_\_\_\_\_\_\_\_\_\_\_\_\_\_\_\_\_\_\_\_\_\_\_\_\_\_\_\_\_\_\_\_\_\_\_\_\_\_\_\_\_\_\_\_\_\_\_\_\_\_\_\_\_\_\_\_\_\_\_\_\_\_\_\_

FONE e FAX:\_\_\_\_\_\_\_\_\_\_\_\_\_\_\_\_\_\_\_\_\_\_\_\_\_\_\_\_\_\_\_\_\_\_\_\_\_\_\_ E-MAIL:\_\_\_\_\_\_\_\_\_\_\_\_\_\_\_\_\_\_\_\_\_\_\_\_\_\_\_\_\_\_\_\_\_\_\_\_\_\_

VALIDADE DA PROPOSTA (MÍNIMO DE 60 DIAS):\_\_\_\_\_\_\_\_\_\_\_\_\_\_\_\_\_\_\_\_\_\_\_\_\_\_\_\_ PRAZO DE ENTREGA:\_\_\_\_\_\_\_\_\_\_\_\_ FORMA DE PAGAMENTO:\_\_\_\_\_\_\_\_\_\_\_\_\_\_\_\_\_\_\_\_\_\_\_\_\_\_\_\_\_ DADOS BANCÁRIOS\_\_\_\_\_ \_\_\_\_\_\_\_\_\_\_\_\_\_\_\_\_\_\_\_\_\_\_\_\_\_\_

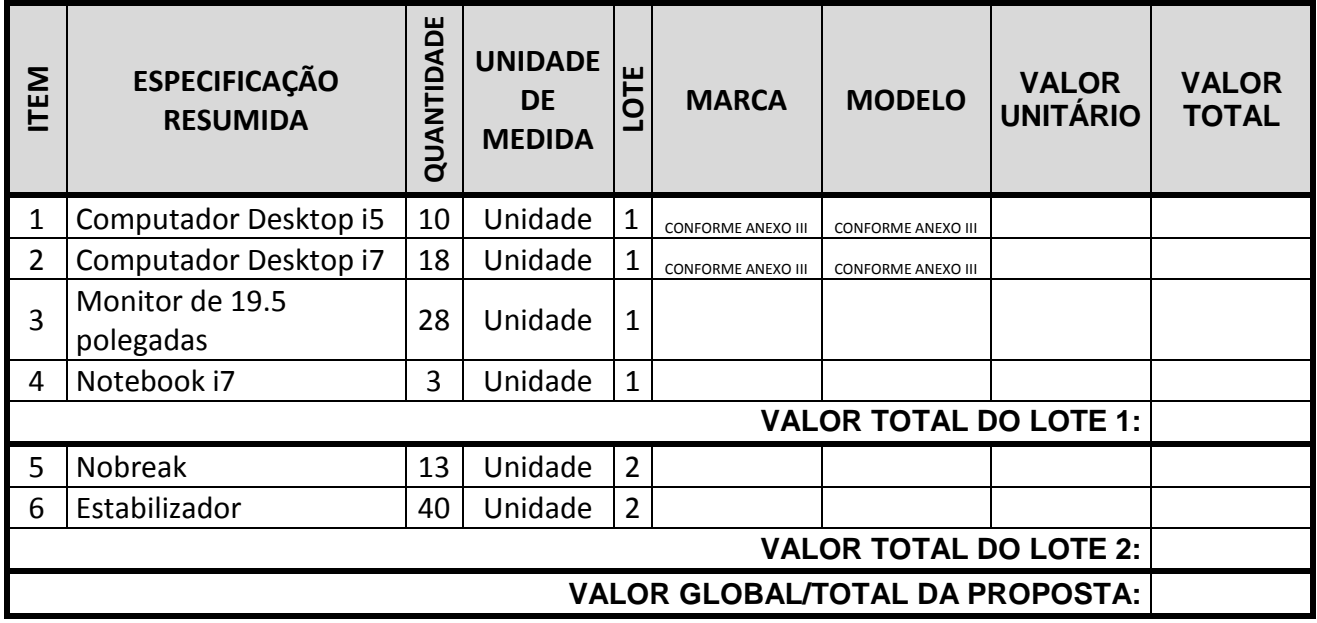

\*Declaro que o(s) item(s) e demais condições descritos na presente proposta atendem ao estipulado no Edital e seus anexos, em especial ao determinado no Termo de Referência.

\*Na presente proposta estão incluídos todos os custos necessários à entrega dos produtos licitados na forma estabelecida no contrato de fornecimento, incluindo todos os serviços, tributos incidentes, encargos trabalhistas, previdenciários e comerciais, emolumentos, fretes, seguros, deslocamento e riscos de entrega, além de outras despesas que incidam ou venham a incidir sobre o custo final dos produtos.

\*O Proponente declara estar ciente de que os preços propostos serão de sua exclusiva responsabilidade, não lhe assistindo o direito de pleitear qualquer alteração dos mesmos, sob alegação de erro, omissão ou qualquer outro pretexto.

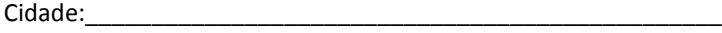

Data:\_\_\_\_\_\_\_\_\_\_\_\_\_\_\_\_\_\_\_\_\_\_\_\_\_\_\_\_\_\_\_\_\_\_\_\_\_\_\_\_\_\_\_\_\_\_\_\_\_\_

Nome legível:

Assinatura Identificação do representante legal CPF (carimbo da empresa)

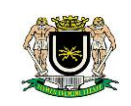

## **ANEXO V MODELO DE PROCURAÇÃO PARA CREDENCIAMENTO**

Por este instrumento particular de Procuração, a (Razão Social da Empresa), com sede (endereço completo da matriz), inscrita no CNPJ/MF sob nº \_\_\_\_\_ e inscrição Estadual sob nº \_\_\_\_\_\_\_\_\_\_\_\_, representada neste ato por seu(s) (qualificação(ões) do(s) outorgante(s) Sr.(a)  $\Box$ , portador(a) de Cédula de Identidade RG nº  $\Box$  $\Box$  $\Box$  e CPF nº \_\_\_\_\_\_\_\_\_\_\_\_\_\_\_\_\_\_, nomeia(m) e constitui(em) seu bastante Procurador o(a) Sr.(a) \_\_\_\_\_\_\_\_\_\_\_\_\_\_\_\_\_\_\_\_\_\_, portador(a) da Cédula de Identidade RG nº \_\_\_\_\_\_\_\_\_\_\_\_\_\_\_ e CPF nº \_\_\_\_\_\_\_\_\_\_\_, a quem confere(imos) amplos poderes para representar a (Razão Social da Empresa) perante \_\_\_\_\_\_\_\_\_\_\_\_\_\_ (indicação do órgão licitante), no que se referir ao presente **PREGÃO PRESENCIAL nº \_\_\_\_/\_\_\_\_\_,** com poderes para tomar qualquer decisão durante todas as fases do **pregão**, inclusive apresentar **DECLARAÇÃO DE QUE A PROPONENTE CUMPRE OS REQUISITOS DE HABILITAÇÃO**, os envelopes **PRO-POSTA DE PREÇOS (Nº 01) e DOCUMENTOS DE HABILITAÇÃO (Nº 02)** em nome da Outorgante formular verbalmente lances ou ofertas na(s) etapa(s) de lances, desistir verbalmente de formular lances ou ofertas na(s) etapa(s) de lance(s), negociar a redução de preço, desistir expressamente da intenção de interpor recurso administrativo ao final da sessão, manifestar-se imediata e motivadamente sobre a intenção de interpor recurso administrativo ao final da sessão, assinar a ata da sessão, prestar todos os esclarecimentos solicitados pelo Pregoeiro, enfim, praticar todos os demais atos pertinentes ao certame, em nome da Outorgante.

A presente Procuração é válida até o dia \_\_\_\_\_\_\_\_\_\_\_\_\_\_.

Local e data

Assinatura

*Recomendação: Na hipótese de apresentação de procuração por instrumento particular, a mesma deverá vir acompanhada do Contrato Social da proponente ou de outro documento, onde esteja expressa a capacidade / competência do outorgante para constituir mandatário.*

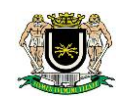

**ANEXO VI MODELO DE DECLARAÇÃO DE QUE A(O) PROPONENTE CUMPRE OS REQUISITOS DE HABILITAÇÃO**

**REF. PREGÃO PRESENCIAL Nº \_\_\_/\_\_\_\_\_**

**Sr. Pregoeiro,**

Pela presente, declaro(amos) que, nos termos do art. 4º, VII, da Lei nº 10.520 / 2002, a empresa \_\_\_\_\_\_\_\_\_\_\_\_\_ (indicação da razão social) cumpre plenamente os requisitos de habilitação para o **PREGÃO PRESENCIAL Nº** \_\_\_/\_\_\_, cujo objeto é **contratação de pessoa jurídica para aquisição de computador, monitor, notebook, nobreak e estabilizador, nas quantidades, especificações e demais condições estabelecidas no Termo de Referência – Anexo I do Edital.**

\_\_\_\_\_\_\_\_\_\_\_\_\_\_\_, \_\_\_ de \_\_\_\_\_\_\_\_\_\_\_\_\_\_\_ de \_\_\_\_\_

Assinatura do representante legal

\_\_\_\_\_\_\_\_\_\_\_\_\_\_\_\_\_\_\_\_\_\_\_\_\_\_\_\_\_\_\_

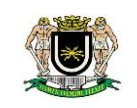

## **ANEXO VII TERMO DE DECLARAÇÃO PARA MICROEMPRESA E EMPRESA DE PEQUENO PORTE**

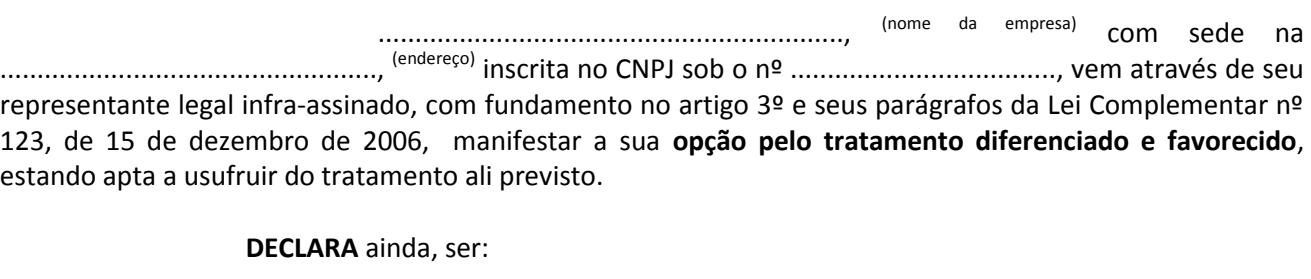

 **Microempresa** e não haver nenhum dos impedimentos previstos nos incisos do § 4º do artigo 3º da Lei Complementar nº 123/2006.

**Empresa de pequeno porte** e não haver nenhum dos impedimentos previstos nos incisos do § 4º do artigo 3º da Lei Complementar nº 123/2006.

Em ...... de ..................de 20\_\_\_.

.......................................................................................

(assinatura do responsável pela proposta e carimbo da empresa)